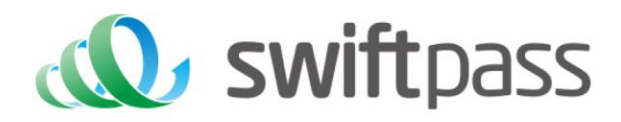

# **p**<br>**Paymentation Merchant API Documentation**

WeChat WAP Payment API Specification

Document version: 1.5.3

Interface version: 2.0

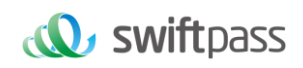

## **TABLE OF CONTENTS**

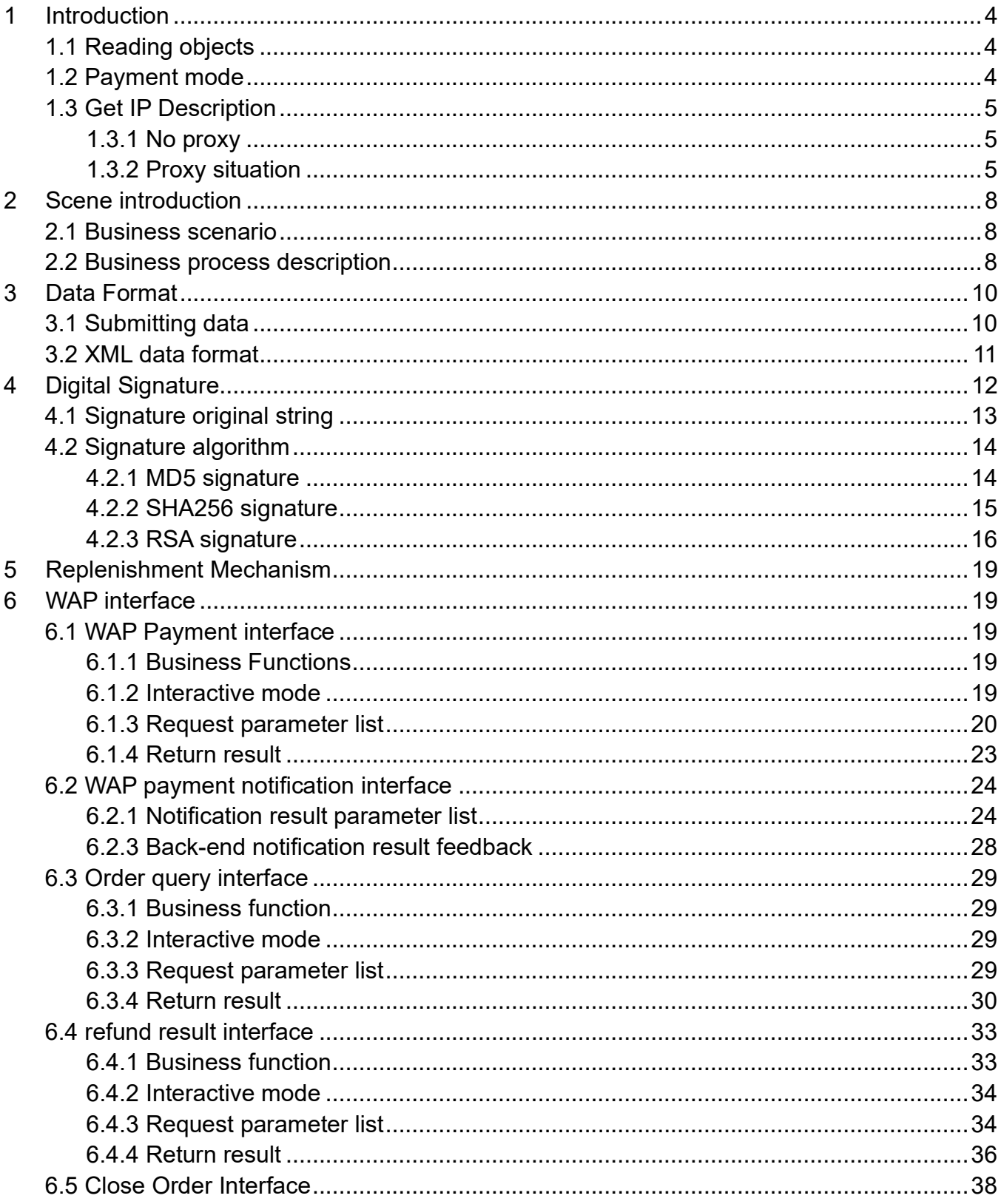

### *<u>C</u>* swiftpass

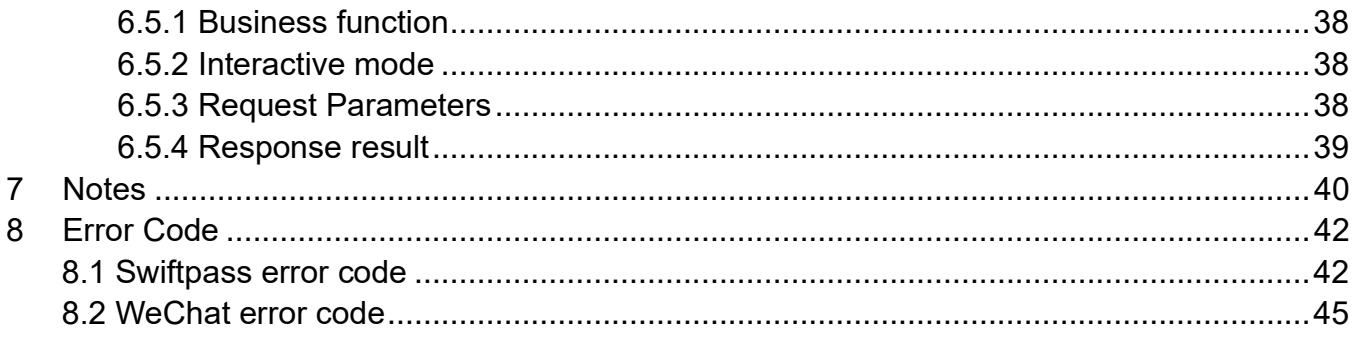

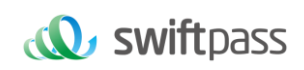

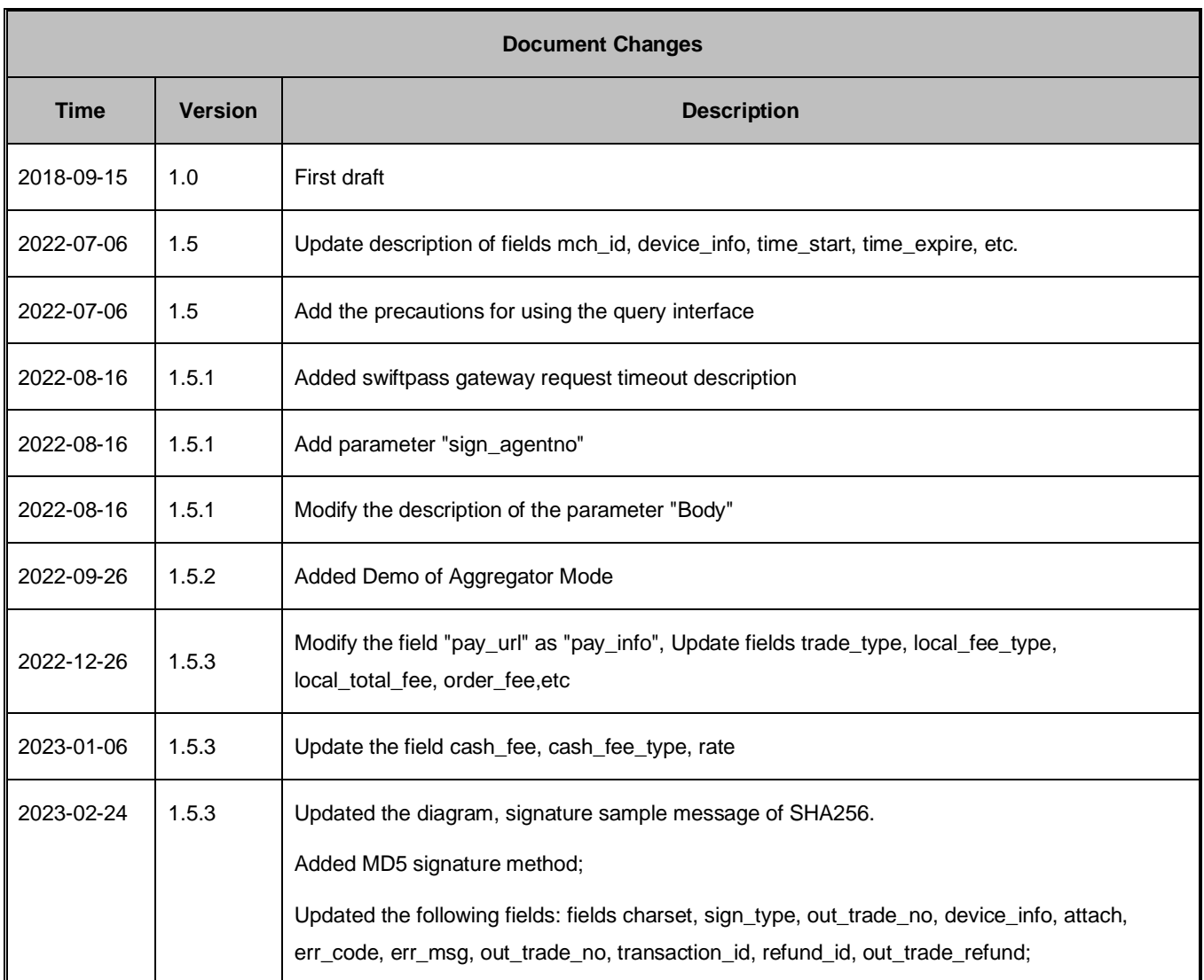

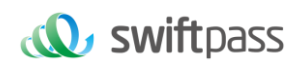

### **1 Introduction**

### **1.1 Reading objects**

For the reference and inquiry to the merchant platform service provider's technical or business team.

### **1.2 Business realization process**

WAP payment is a mobile payment method, consumers can browse the merchant's mobile web page, jump from the merchant's page to the WeChat wallet APP to complete the payment action.

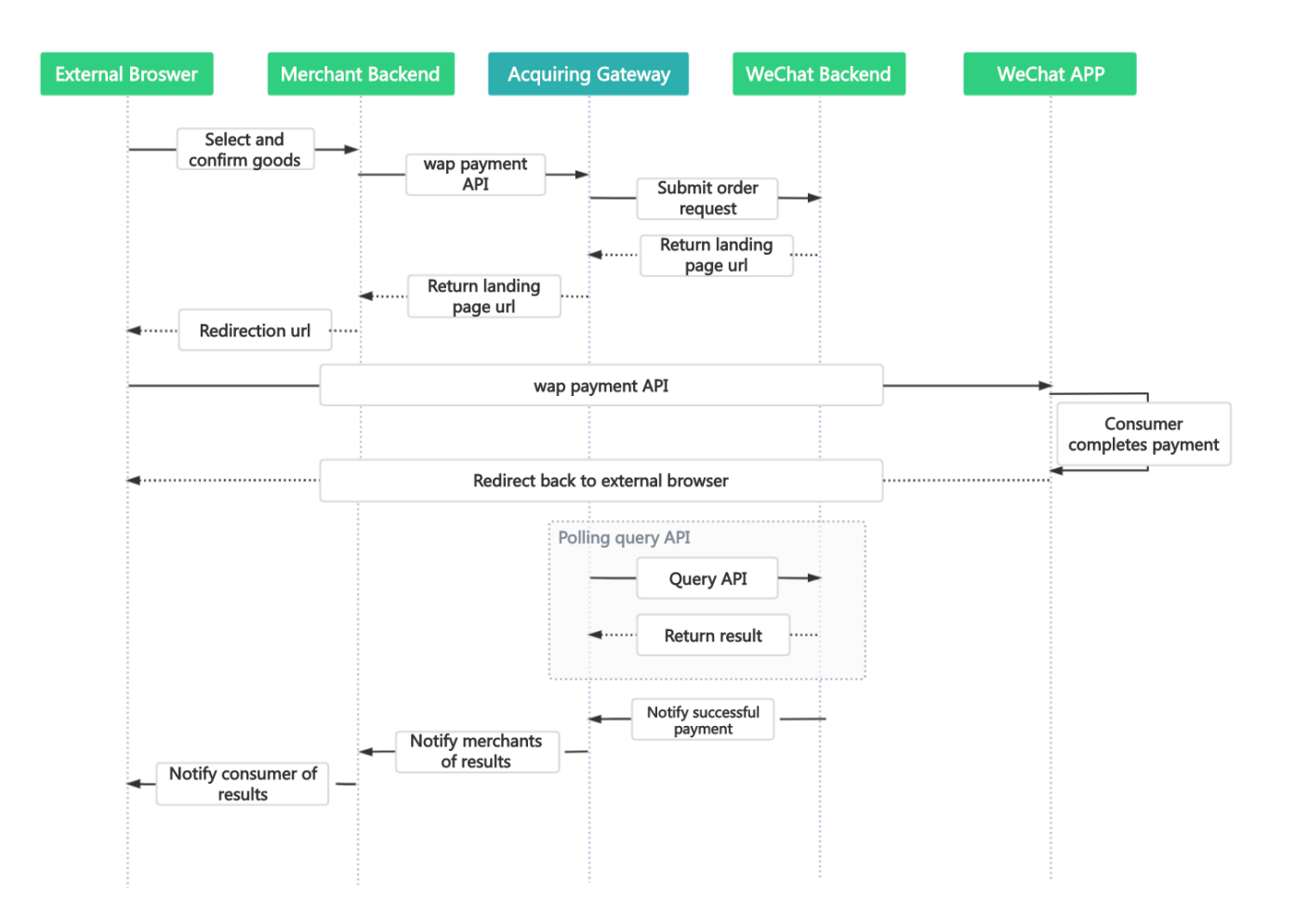

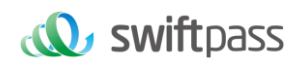

### **1.3 Get IP Description**

### **1.3.1 No proxy**

The way to get IP address is relatively simple when the front-end access layer of the merchant is not using a proxy, just get 'REMOTE\_ADDR' directly.

```
1.
  function get_client_ip()
2. \t{5}$kip = "unknown";3.if ($_SERVER['REMOTE_ADDR'])
4.
5.
       \mathcal{L}6.$kip = $SERVER['REMOTE\_ADDR'];7.
        Þ
8.
        elseif (getenv("REMOTE_ADDR"))
9.
        €
10.
             $kip = getenv("REMOTE_ADDR");11.
        Y
12.return $ip
13.}
```
### **1.3.2 Proxy situation**

In the case of a proxy, because it is necessary to replace the client to access the server, when the request packet passes through the reverse proxy, the IP header of the IP packet is modified in the proxy server, and the data obtained by the back-end WEB server is the source IP address of the packet header is the IP address of the proxy server. In this way, the backend server program cannot obtain the user's real IP.

When nginx has a proxy: Add to the configuration in nginx

proxy\_set\_header Host \$host;

proxy\_set\_header X-Real-IP \$remote\_addr;

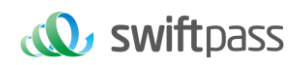

proxy\_set\_header X-Real-Port \$remote\_port;

proxy\_set\_header X-Forwarded-For \$proxy\_add\_x\_forwarded\_for;

### Apache In case of proxy:

vi /usr/local/apache/conf/httpd.conf

Include conf/extra/httpd-remoteip.conf

vi /usr/local/apache/conf/extra/httpd-remoteip.conf

LoadModule remoteip\_module modules/mod\_remoteip.so

RemoteIPHeader X-Forwarded-For

RemoteIPInternalProxy 127.0.0.1

### Code example

string GetClientIp(CgiInput\* poInput)

{

```
string client_ip = "";
```
string strClientIPList;

GetHttpHeader("X-Forwarded-For", strClientIPList);

if (strClientIPList.empty())

{

GetHttpHeader("X-Real-IP", strClientIPList);

}

if (!strClientIPList.empty())

{

```
size_t iPos = strClientIPList.find( "," );
```
if( iPos != std::string::npos )

{

client\_ip = strClientIPList.substr( iPos );

}

else

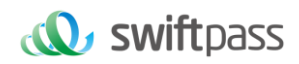

```
{
client_ip = strClientIPList;
}
}
if (client_ip.empty())
{
GetHttpHeader("PROXY_FORWARDED_FOR", strClientIPList);
// Compatible
if(strClientIPList.empty())
{
client_ip = getRemoteAddr();
}
else
{
size_t iPos = strClientIPList.find( "," );
if( iPos != std::string::npos )
{
client_ip = strClientIPList.substr( iPos );
}
else
{
client_ip = strClientIPList;
}
}
}
if(!MMPayCommFunc::IsIp(client_ip))
client_ip = getRemoteAddr();
return client_ip;
}
```
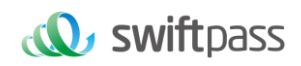

### **2 Scene introduction**

### **2.1 Business scenario**

It is applicable to the scenario that consumers in the external browser of WeChat, after selecting payment, the browser can directly pull up thWeChat payment wallet to complete the payment.

Experience WeChat official link: https://wxpay.wxutil.com/mch/pay/h5.v2.php, please open outside the WeChat internal browser.

### **2.2 Business process description**

Step (1): The user navigates to the merchant's H5 webpage with a non-WeChat browser site, the user selects the goods to be purchased, and selects WeChat Pay to initiate the purchase process.

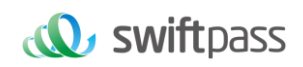

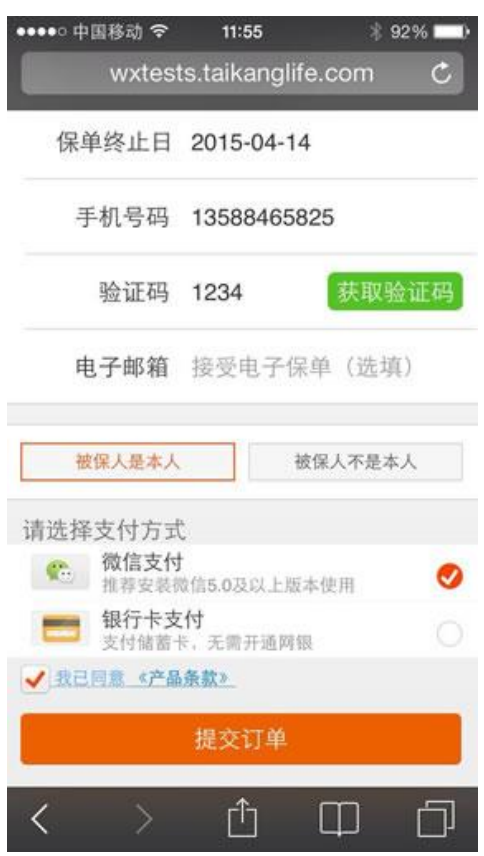

Step (2): Enter the WeChat client to confirm the transaction and enter the payment password.

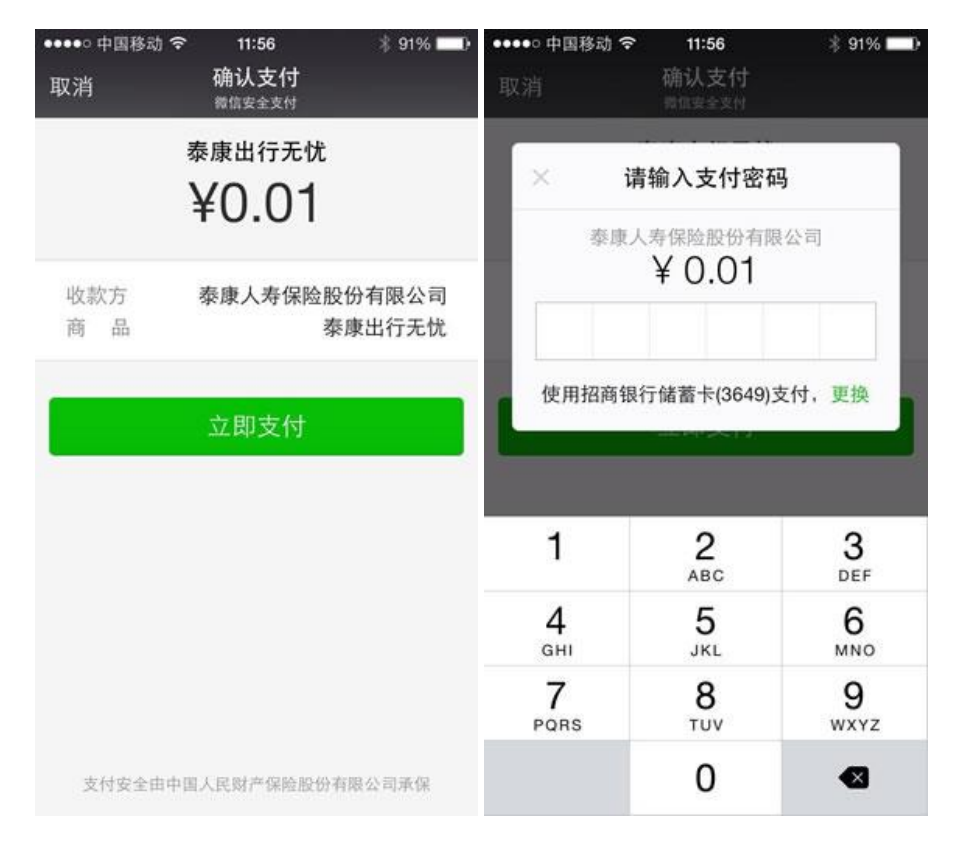

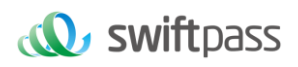

Step (3): The payment is successful, the user receives the payment result, and the merchant receives a notification of the successful payment at the same time.

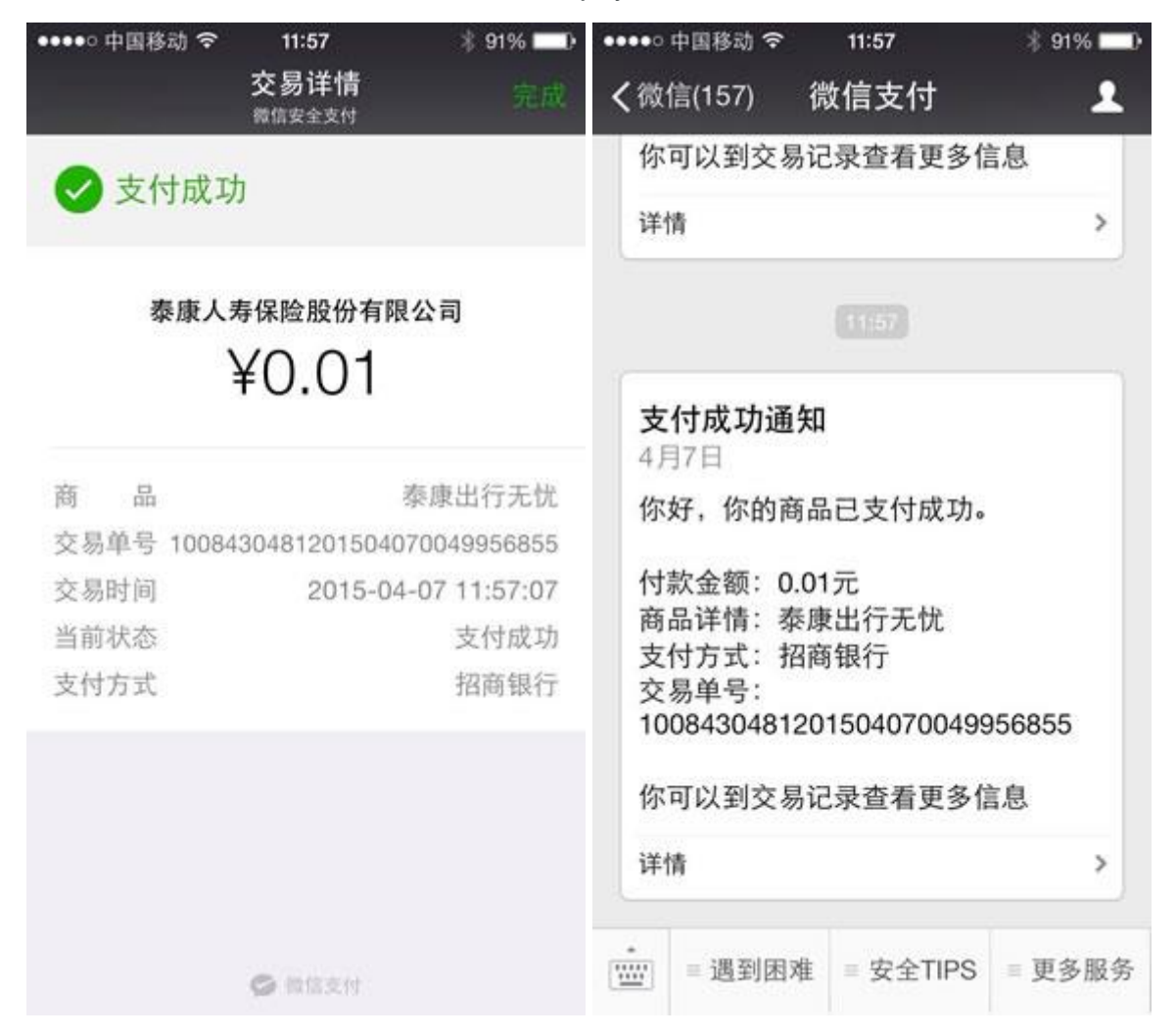

### **3 Data Format**

### **3.1 Submitting data**

With POST protocol of HTTPS standard, in order to ensure the receiver receives the data correctly, the transmitted data must be signed.

 $<$ xml $>$ 

<br/>body>Hong Kong</body>

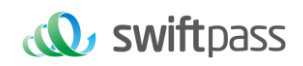

```
 <charset>UTF-8</charset>
 <mch_create_ip>23.74.145.64</mch_create_ip>
  <mch_id>7551000001</mch_id>
  <nonce_str>AJmEk0V76uwzXRXh6/I5OA==</nonce_str>
 <notify_url>https://xxxxxxxxx.com/xxssxxxxx</notify_url>
 <out_trade_no>202755100000100495</out_trade_no>
 <service>pay.weixin.wap.intl</service>
  <sign>8DFB1678839237F29D2531C0E360EE625E61488C4FB5C783313C02348C22B217</sign>
  <sign_type>SHA256</sign_type>
  <total_fee>15800</total_fee>
</xml>
```
### **3.2 XML data format**

With the standard XML protocol, all parameters only exist at the first-level node, and the multilevel node nesting is not applied.

Protocol-level error return:

 $<$ xml $>$ 

<status>500</status>

<message><![CDATA[SYSERR]]></message>

 $\langle xm|$ 

### Correct data return:

#### $<$ xml $>$

<appid><![CDATA[wxf4c1111117]]></appid>

<charset><![CDATA[UTF-8]]></charset>

<mch\_id><![CDATA[7551000001]]></mch\_id>

```
 <nonce_str><![CDATA[JwQAqPk06vUlVWrb]]></nonce_str>
```
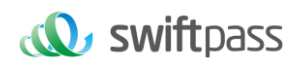

<pay\_info><![CDATA[https://wx.tenpay.com/cgi-bin/mmpayweb-

bin/checkmweb?prepay\_id=wx10180611111113c30000&package=2211111111]]></pay\_info>

<result\_code><![CDATA[0]]></result\_code>

<sign><![CDATA[BF68B5D8D38033E0DCC600D8C1A1FC1A]]></sign>

<sign\_type><![CDATA[MD5]]></sign\_type>

<status><![CDATA[0]]></status>

<version><![CDATA[2.0]]></version>

 $<$ /xml>

### Business-level error return:

<xml> <status>0</status> <message><![CDATA[OK]]></message> <mch\_id><![CDATA[7551000001]]></mch\_id> <nonce\_str><![CDATA[sthBJ9QyUG6vkrjJ]]></nonce\_str> <sign><![CDATA[6277A96D7875D4FF23AA7B6A4C3046AB]]></sign> <result\_code>1</result\_code> <err\_code><![CDATA[APPID\_NOT\_EXIST]]></err\_code> <err\_code\_des><![CDATA[Check whether APPID is correct.]]></err\_code\_des>  $\langle xm|$ 

Generally, there is a status parameter during return, wherein 0 means call success and non-0 means call failure.

### **4 Digital Signature**

In order to ensure data authenticity and integrity during data transmission, we need to digitally sign the data and conduct signature verification after receiving the signature data.

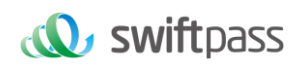

A digital signature contains two steps. First, the original string to be signed is spliced according to certain rules, and then the specific algorithm and the key are selected to calculate the signature result.

Generally, the failed result is not signed.

### **4.1 Signature original string**

Whether it is a request or an answer, the signature original string is assembled into a character string as follows:

1. Except for sign field, all parameters are spliced at the format of QueryString (i.e.,

key1=value1&key2=value2...) from small to large according to ascii code of the field name, and the null value is not passed and does not participate in the group signature string.

2. In the original string of signature, the field name and the field value are both original values, and the URL Encode is not performed.

3. The response or notification message returned by the platform may be increased parameters due to upgrade. Please allow this case when verifying the response signature.

### **Example:**

<xml>

Call a certain interface which has the following fields:

<body><![CDATA[test payment]]></body> <mch\_create\_ip><![CDATA[127.0.0.1]]></mch\_create\_ip> <mch\_id><![CDATA[101520000465]]></mch\_id> <nonce\_str><![CDATA[1409196838]]></nonce\_str> <notify\_url><![CDATA[http://227.0.0.1:9001/javak/]]></notify\_url> <out\_trade\_no><![CDATA[141903606228]]></out\_trade\_no> <service><![CDATA[pay.weixin.wap.intl]]></service> <sign><![CDATA[94B0F11B228BA9DDA2E20E3A9C8B3A2F]]></sign> <total\_fee><![CDATA[1]]></total\_fee>  $<$ /xml $>$ 

The correct signature fields are sorted as:

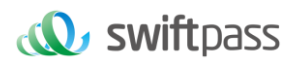

body=test

payment&mch\_create\_ip=127.0.0.1&mch\_id=101520000465&nonce\_str=1409196838&notify\_url=http://227.0.0.1:9001/javak/&out\_trade\_no=14190360

6228&service=pay.weixin.wap.intl&total\_fee=1

### **4.2 Signature algorithm**

### **4.2.1 MD5 signature**

MD5 signature calculation formula:

sign = MD5( "Original string" &key= "signature key"). toUpperCase

Suppose the following are incoming XML parameter:

```
<xml>
 <br/>body>Hong Kong</body>
  <charset>UTF-8</charset>
  <mch_create_ip>23.74.145.64</mch_create_ip>
  <mch_id>7551000001</mch_id>
 <nonce_str>AJmEk0V76uwzXRXh6/I5OA==</nonce_str>
  <notify_url>https://xxxxxxxxx.com/xxssxxxxx</notify_url>
 <out_trade_no>202755100000100495</out_trade_no>
  <service>pay.weixin.wap.intl</service>
            <sign>5FF36B08B5C24D5B3498FEBC7B9B1B94 </sign>
 <sign_type>MD5</sign_type>
 <total_fee>15800</total_fee>
</xml>
```
Suppose merchant key is: 9f72151b6592fab3e0c63a1ab3c0877b

### i: string1 after URL key sequencing the dictionary order in process a:

body= Hong

Kong&mch\_create\_ip=23.74.145.64&mch\_id=7551000001&nonce\_str=AJmEk0V76uwzXRXh6/I5OA==&notify\_url=https://xxxxxxxxx.com/xxssxxxxx&o

ut\_trade\_no=202755100000100495&service= pay.weixin.wap.intl &total\_fee=15800

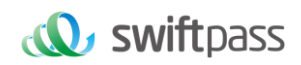

### ii: sign after process b:

sign =md5(string1&key=9f72151b6592fab3e0c63a1ab3c0877b).toUpperCase =md5(body= Hong Kong&mch\_create\_ip=23.74.145.64&mch\_id=7551000001&nonce\_str=AJmEk0V76uwzXRXh6/I5OA==&notify\_url=https://xxxxxxxxx.com/xxssxxxxx&o ut\_trade\_no=202755100000100495&service=pay.weixin.wap.intl&total\_fee=15800&key=9d101c97133837e13dde2d32a5054abb).toUpperCase() ="5FF36B08B5C24D5B3498FEBC7B9B1B94 "

### **4.2.2 SHA256 signature**

SHA256 signature calculation formula:

### sign =**SHA256("The signature field sequence strings"&key="signature key").**

#### **toUpperCase**

#### **Example:**

#### There are XML afferent parameters:

 $<$ xml $>$ <br/>body>Hong Kong</body> <charset>UTF-8</charset> <mch\_create\_ip>23.74.145.64</mch\_create\_ip> <mch\_id>7551000001</mch\_id> <nonce\_str>AJmEk0V76uwzXRXh6/I5OA==</nonce\_str> <notify\_url>https://xxxxxxxxx.com/xxssxxxxx</notify\_url> <out\_trade\_no>202755100000100495</out\_trade\_no> <service>pay.weixin.wap.intl</service> <sign>357A3B15CD0325A509926302DCBBB053C923237ED38DB6D100806385A5255E4E</sign> <sign\_type>SHA256</sign\_type> <total\_fee>15800</total\_fee>

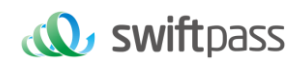

### Merchant signature key: 9f72151b6592fab3e0c63a1ab3c0877b

### **i: the first step of which is to connect the original string(string1) that needs signature according to certain rules:**

body= Hong

Kong&mch\_create\_ip=23.74.145.64&mch\_id=7551000001&nonce\_str=AJmEk0V76uwzXRXh6/I5OA==&notify\_url=https://xxxxxxxxxx.com/xxssxxxxx&o ut\_trade\_no=202755100000100495&service=pay.weixin.wap.intl&total\_fee=15800

### **ii: the second step of which is to choose SHA256and keys to calculate the result of signature(sign):**

sign

=SHA256(string1&key=9f72151b6592fab3e0c63a1ab3c0877b).toUpperCase

=SHA256(body= Hong

Kong&mch\_create\_ip=23.74.145.64&mch\_id=7551000001&nonce\_str=AJmEk0V76uwzXRXh6/I5OA==&notify\_url=https://xxxxxxxxx.com/xxssxxxxx&o

ut\_trade\_no=202755100000100495&service=pay.weixin.wap.intl&total\_fee=15800&key=

9f72151b6592fab3e0c63a1ab3c0877b).toUpperCase()

="357A3B15CD0325A509926302DCBBB053C923237ED38DB6D100806385A5255E4E"

### **4.2.3 RSA signature**

#### **RSA signature calculation formula:**

**The RSA algorithm** has always been the most widely used "asymmetric encryption algorithm". By adding the content of the RSA private key of the merchant communication after the original string is signed, the result string is the result of the RSA operation. Note: The set of coded characters specified when converting a string to a byte stream at signature should match the parameter charset. The RSA key pair is generated by the merchant. You need to upload the public key to the merchant portal and download the SwiftPass public key for the response.

Sign = RSA (request parameter string, merchant RSA private key)

Description: The name of the platform signature algorithm: RSA\_1\_256, corresponding to the standard signature algorithm name: SHA256WithRSA, the length of the RSA key is required to be 2048.

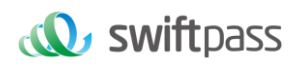

### **sign =RSA ("The signature field sequence strings"&key="signature private key"). toUpperCase Example:**

#### There are XML afferent parameters:

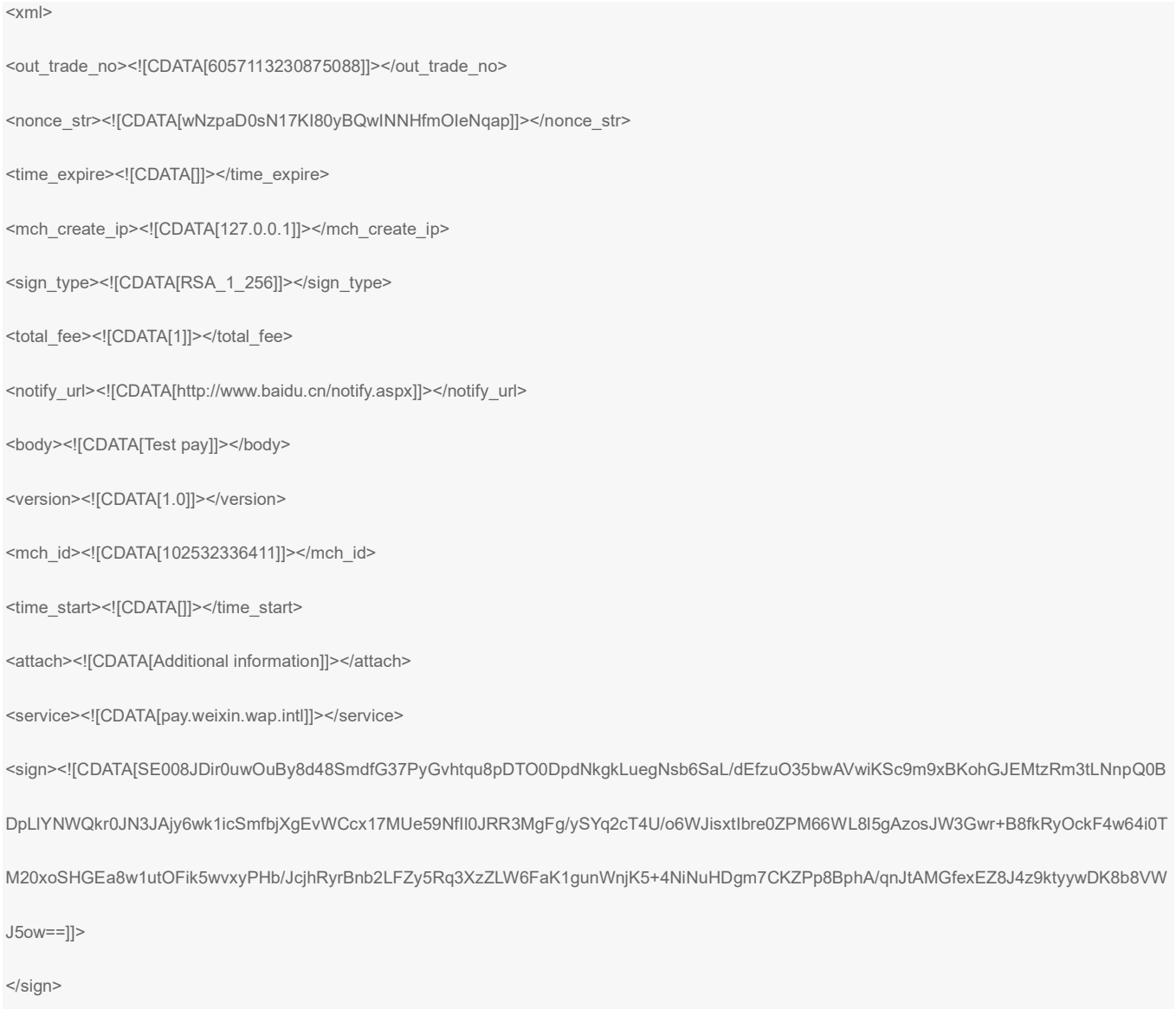

 $<$ /xml $>$ 

### **Merchant RSA Private key**:

MIIEvQIBADANBgkqhkiG9w0BAQEFAASCBKcwggSjAgEAAoIBAQCfU8v4BUr81SKm/H0ahbdQZjEpO8nMyk+xuYSatHwnU4//m47R+4G2YB4Z6PHsJi 4+ScfJpQutFhKrFwTXZ6TDqLvaqZDDkJq5G271g+PmrzFp7f40/E9m0qjeL64RJra0rZql23dvPW4vVomMRgRcoPOn0YWVp+M6T5PaFgE4M8dh4lMZz 57gVwOdd08F99Z92f3QgZtEjI+/EXvMenXxb/aRofNkt+Wdk2ELJ6MIP0d9UU5v3WgLuuNv5QnQYzj/RMr8GD+wrDYiNQJxsaTmE/OEJggsumhD4eYY5 YlRy2EIN504cujYVKU1wOSZgq9oJCynGR0aPuQWx58IHxEtAgMBAAECggEAHfEFd8qm2PTE2lTAvec7F+TcgD84IUAz0dZnURtx6YIOoZ5+LH/zVG6j uYLJU/Oo5RPAc+iMVS68u2JMCp7zm8Ft7B3JkrbuHLNHGuR6Q7PQuXN8PkDcOxqDmZ2kPJzl4PZvBZRE0abdug+tMatGzpGAuJzrWcB/N0oVIvrXp9 PnOqfo/Y5nxmpOFCImJppIS3AL1pftNtQZo9G15CPHDYtpUbXPtD2MjjW4OLxKuPRoHSwUgo6LW9XSwNXfcuK+lbzLL0BhlWD9IV/+yCEUEblN87yxxf hpQFaAhXj5W+B3YsMOZuK93+XMOpYmw8EpUDMObOnvwb0NSHUrV2RUAQKBgQDTojlnNS1e7+tjPzFtOhGPj1uCBPAEIeHAcnPgd80bEiujxMLCn

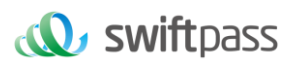

GaAvmnTrMu4Xo0e5fAP4F7R6UD+IUsfr3CAAu7CadQ49TW+SovAvciy9AZuSVVIwynu6QdYgFyPKe1LZYAEq5k+mB1Vh5q0RoxMNAA5pGYKg8+4M mmsJi7X7QKBgQDAunCOqIiH128bs/1VRIhDpzuRW5Qr/SRbO2saVg5RSHnO/nGT2OuxSTTkc8yrx7qd9SmAxXl5kR238DhMOQOnRBomldmVtAJuJg rdQyt0wXfeQVQqshqCUaE/xhEbpSCdbPSZbKZZdplV0y6O5vXIhxw+1qAvXLcxw46s3R92QQKBgQClQ+ejywkVPDILHMwSSehwvThufkCYWYUbbcV DowpOe5AMoZidtNju7MNjg2rLHTsCx/kBzOr+7THNwl4R7kTiEmg09cO+fu5rHXepGgtig+GJukaZPZ6/bMZJvGOLgOhHmomwG/jdwpgVtIGBCh6BW5J ZcSImT+ykIOoYfvDRuQKBgCgwOHxnBGFfORoLxE3dhpSk8LT05cbueIBVuZW6UC3+8PeK82AjIbLMUy04QHupoG6Dyu3BP/1rl0jd3L94PBzLBLD7G m4vJTqW0DknYo5sMXS1JrnofcKjBv7nbHXZTx3EtJSxpVaOdpcA/HpsCuCP3AH2e1yk9sZ3wu6lBYSBAoGACYM60j1CVRNSZxUNRgiwfWzS69qI1ee zPc7xQEganpVBI9SZcTNp1kpDKmQikXJ4Yb5XWn12HCY/sFeBW6Su3ruNqxvg1XiUPbH6A6nxd5B3QX0mS9+wDm6ONysPLRdKbfFO0mdP4CeyuG PdvDIMXP4dJdLhMUL4pcJLI0B7gBE=

### **i: the first step of which is to connect the original string(string1) that needs signature according to certain rules:**

attach=Additional information&body=Test pay

&mch\_create\_ip=127.0.0.1&mch\_id=102532336411&nonce\_str=wNzpaD0sN17KI80yBQwINNHfmOIeNqapnotify\_url=http://www.baidu.cn/notify.aspx&o

ut\_trade\_no=6057113230875088&service=pay.weixin.wap.intl&sign\_type=RSA\_1\_256&total\_fee=1&version=1.0

### **ii: the second step of which is to choose RSA and keys to calculate the result of signature(sign):**

sign=RSA(string1, Merchant RSA Private key)==RSA(attach=Additional information&body=Test

pay&mch\_create\_ip=127.0.0.1&mch\_id=102532336411&nonce\_str=wNzpaD0sN17KI80yBQwINNHfmOIeNqapnotify\_url=http://www.baidu.cn/notify.as px&out\_trade\_no=6057113230875088&service=pay.weixin.wap.intl&sign\_type=RSA\_1\_256&total\_fee=1&version=1.0,MIIEvQIBADANBgkqhkiG9w0BA QEFAASCBKcwggSjAgEAAoIBAQCfU8v4BUr81SKm/H0ahbdQZjEpO8nMyk+xuYSatHwnU4//m47R+4G2YB4Z6PHsJi4+ScfJpQutFhKrFwTXZ6TDqLv aqZDDkJq5G271g+PmrzFp7f40/E9m0qjeL64RJra0rZql23dvPW4vVomMRgRcoPOn0YWVp+M6T5PaFgE4M8dh4lMZz57gVwOdd08F99Z92f3QgZtEjI+ /EXvMenXxb/aRofNkt+Wdk2ELJ6MIP0d9UU5v3WgLuuNv5QnQYzj/RMr8GD+wrDYiNQJxsaTmE/OEJggsumhD4eYY5YlRy2EIN504cujYVKU1wOSZgq 9oJCynGR0aPuQWx58IHxEtAgMBAAECggEAHfEFd8qm2PTE2lTAvec7F+TcgD84IUAz0dZnURtx6YIOoZ5+LH/zVG6juYLJU/Oo5RPAc+iMVS68u2JM Cp7zm8Ft7B3JkrbuHLNHGuR6Q7PQuXN8PkDcOxqDmZ2kPJzl4PZvBZRE0abdug+tMatGzpGAuJzrWcB/N0oVIvrXp9PnOqfo/Y5nxmpOFCImJppIS3A L1pftNtQZo9G15CPHDYtpUbXPtD2MjjW4OLxKuPRoHSwUgo6LW9XSwNXfcuK+lbzLL0BhlWD9IV/+yCEUEblN87yxxfhpQFaAhXj5W+B3YsMOZuK93 +XMOpYmw8EpUDMObOnvwb0NSHUrV2RUAQKBgQDTojlnNS1e7+tjPzFtOhGPj1uCBPAEIeHAcnPgd80bEiujxMLCnGaAvmnTrMu4Xo0e5fAP4F7R6 UD+IUsfr3CAAu7CadQ49TW+SovAvciy9AZuSVVIwynu6QdYgFyPKe1LZYAEq5k+mB1Vh5q0RoxMNAA5pGYKg8+4MmmsJi7X7QKBgQDAunCOqIiH 128bs/1VRIhDpzuRW5Qr/SRbO2saVg5RSHnO/nGT2OuxSTTkc8yrx7qd9SmAxXl5kR238DhMOQOnRBomldmVtAJuJgrdQyt0wXfeQVQqshqCUaE/xh EbpSCdbPSZbKZZdplV0y6O5vXIhxw+1qAvXLcxw46s3R92QQKBgQClQ+ejywkVPDILHMwSSehwvThufkCYWYUbbcVDowpOe5AMoZidtNju7MNjg2rL HTsCx/kBzOr+7THNwl4R7kTiEmg09cO+fu5rHXepGgtig+GJukaZPZ6/bMZJvGOLgOhHmomwG/jdwpgVtIGBCh6BW5JZcSImT+ykIOoYfvDRuQKBgCg wOHxnBGFfORoLxE3dhpSk8LT05cbueIBVuZW6UC3+8PeK82AjIbLMUy04QHupoG6Dyu3BP/1rl0jd3L94PBzLBLD7Gm4vJTqW0DknYo5sMXS1Jrnofc KjBv7nbHXZTx3EtJSxpVaOdpcA/HpsCuCP3AH2e1yk9sZ3wu6lBYSBAoGACYM60j1CVRNSZxUNRgiwfWzS69ql1eezPc7xQEganpVBI9SZcTNp1kpD KmQikXJ4Yb5XWn12HCY/sFeBW6Su3ruNqxvg1XiUPbH6A6nxd5B3QX0mS9+wDm6ONysPLRdKbfFO

0mdP4CeyuGPdvDIMXP4dJdLhMUL4pcJLI0B7qBE=")=

SE008JDir0uwOuBy8d48SmdfG37PyGvhtqu8pDTO0DpdNkgkLuegNsb6SaL/dEfzuO35bwAVwiKSc9m9xBKohGJEMtzRm3tLNnpQ0BDpLlYNWQkr0J N3JAjy6wk1icSmfbjXgEvWCcx17MUe59NfIl0JRR3MgFg/ySYq2cT4U/o6WJisxtIbre0ZPM66WL8

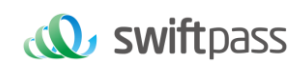

### **5 Replenishment Mechanism**

**Note: It is for back-end notification interaction mode**, if the platform receives a response from the merchant that is not **a pure string success** or returns after **over 5 seconds**, the platform considers the notification to be unsuccessful. The platform will indirectly re-initiate notification through certain strategies (**with the notification frequency to be 0/15/15/30/180/1800/1800/1800/1800/3600 and the unit to be second**) to maximize the success rate of notification, but the platform does not guarantee that the notification will ultimately be successful. Due to the resending of back-end notifications, the same notification may be sent to the merchant system multiple times. The merchant system must be able to handle duplicate notifications correctly. The platform recommends, when receiving the notification for processing, first checking the status of the corresponding business data, determining whether the notification has been processed, and re-processing if it has not been processed or directly returning to the pure string success if it has been processed. Before status check and processing of business data, data locks should be used for concurrency control to avoid data confusion caused by **repeated data insertion**.

### **6 WAP interface**

### **6.1 WAP Payment interface**

### **6.1.1 Business Functions**

The Wap payment request need to be initialized. The request is for generating wap payment request of mobile browser beyond of WeChat.

### **6.1.2 Interactive mode**

Request: Back-end request interaction mode

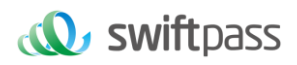

Return result + notification: Back-end request interaction mode + back-end notification interaction mode

### **6.1.3 Request parameter list**

Request URL :<https://gateway.wepayez.com/pay/gateway>

POST request with content of XML

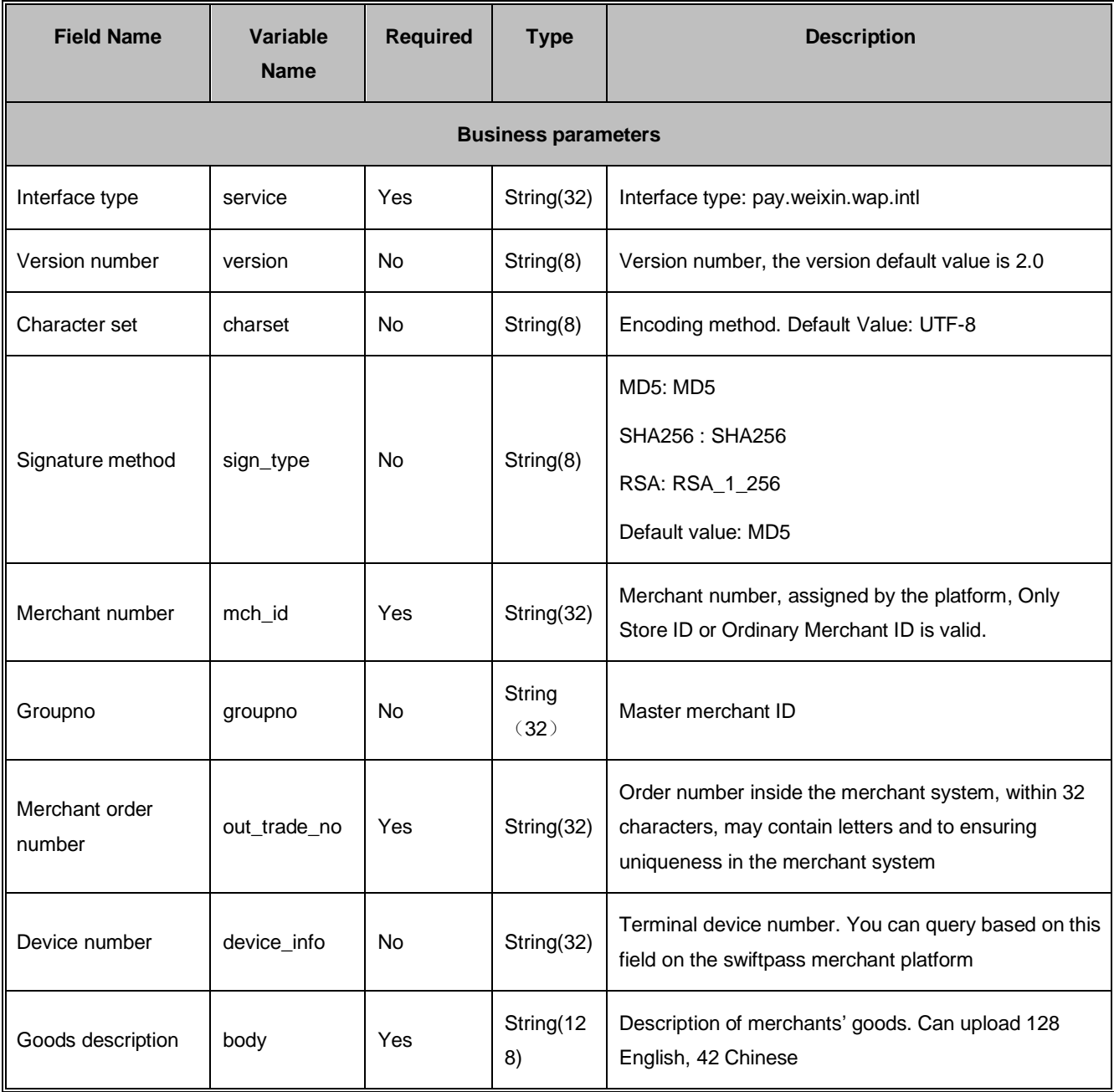

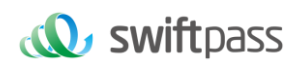

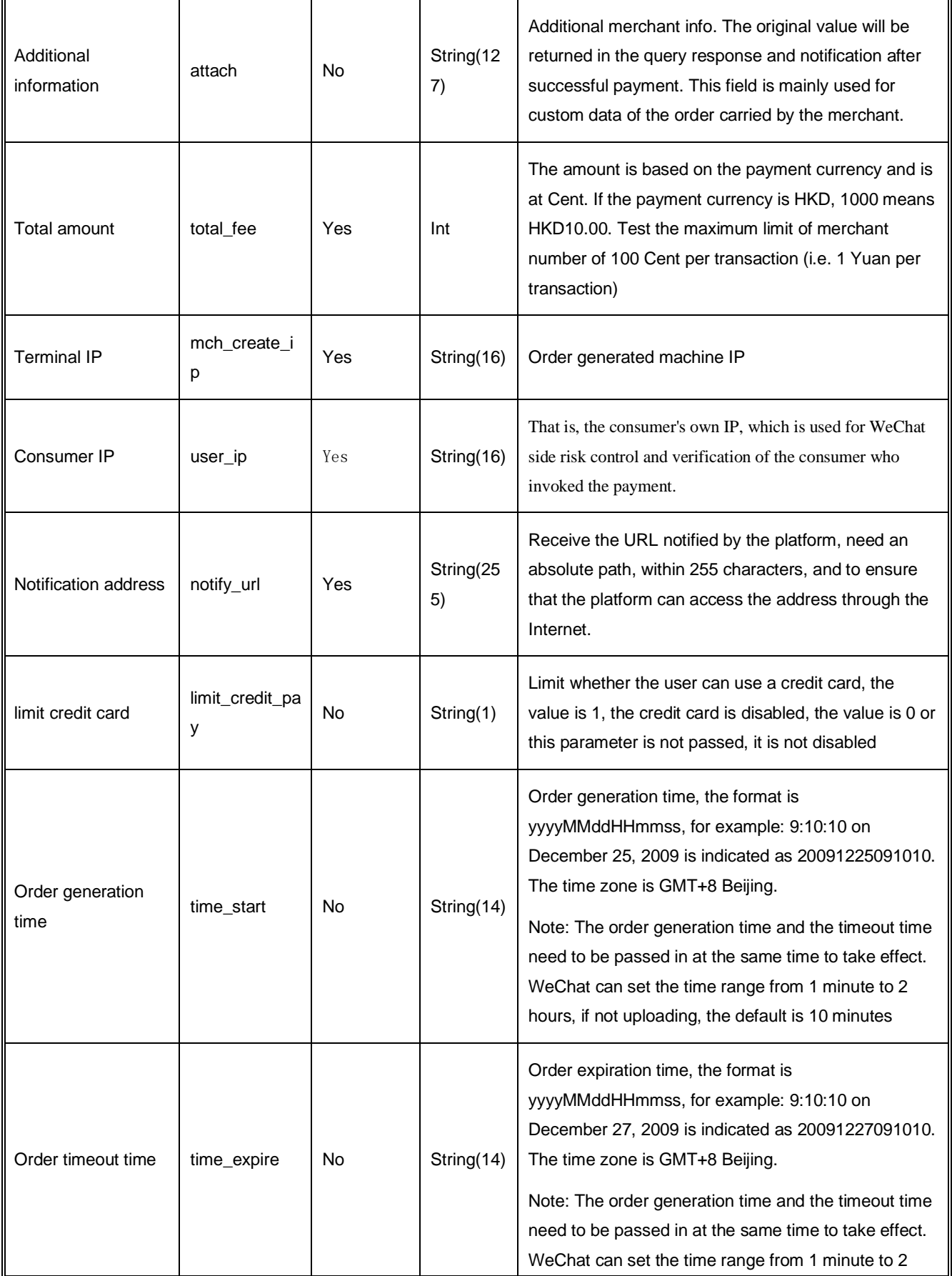

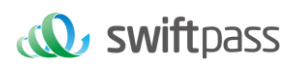

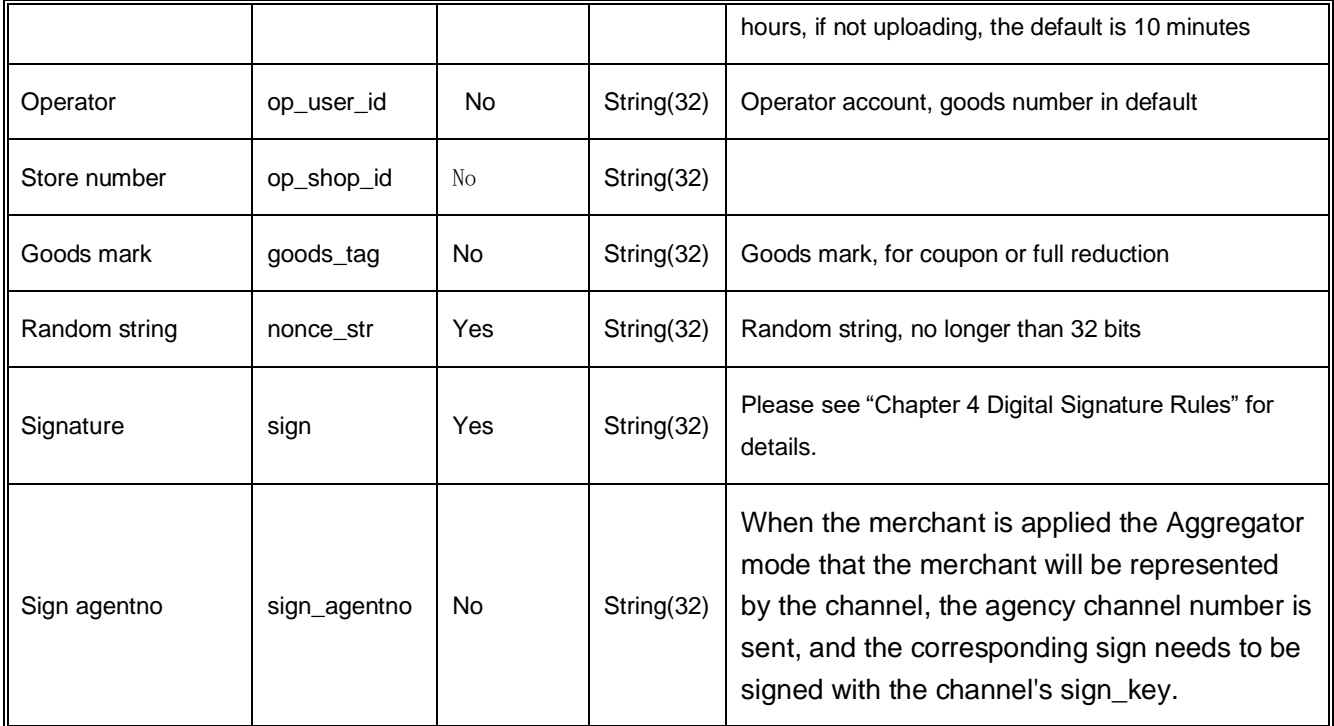

### **Demo of Aggregator Mode:**

<xml>

<body><![CDATA[changyoyo]]></body>

<charset><![CDATA[UTF-8]]></charset>

<device\_info><![CDATA[changyoyo]]></device\_info>

<mch\_create\_ip><![CDATA[58.33.106.38]]></mch\_create\_ip>

<mch\_id><![CDATA[181520234234]]></mch\_id>

<nonce\_str><![CDATA[HFfP43tL2i]]></nonce\_str>

<notify\_url><![CDATA[http://58.33.106.38:8080/api/ali/resultNotify]]></notify\_url>

<out\_trade\_no><![CDATA[20220926111231230000]]></out\_trade\_no>

#### <sign\_agentno><![CDATA[1231231]]></sign\_agentno>

<service><![CDATA[pay.weixin.wap.intl]]></service>

<sign><![CDATA[B0ECE637F82C135BD39C12E8F51443CEE08FF4A8C8FC2764D90D8770805216D1]]></sign>

<sign\_type><![CDATA[SHA256]]></sign\_type>

<time\_expire><![CDATA[20220926114000]]></time\_expire>

<time\_start><![CDATA[20220926113000]]></time\_start>

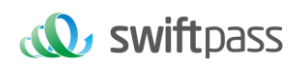

<total\_fee><![CDATA[1]]></total\_fee>

<version><![CDATA[2.0]]></version>

 $<$ /xml>

### **6.1.4 Return result**

Data is returned in real time in XML format

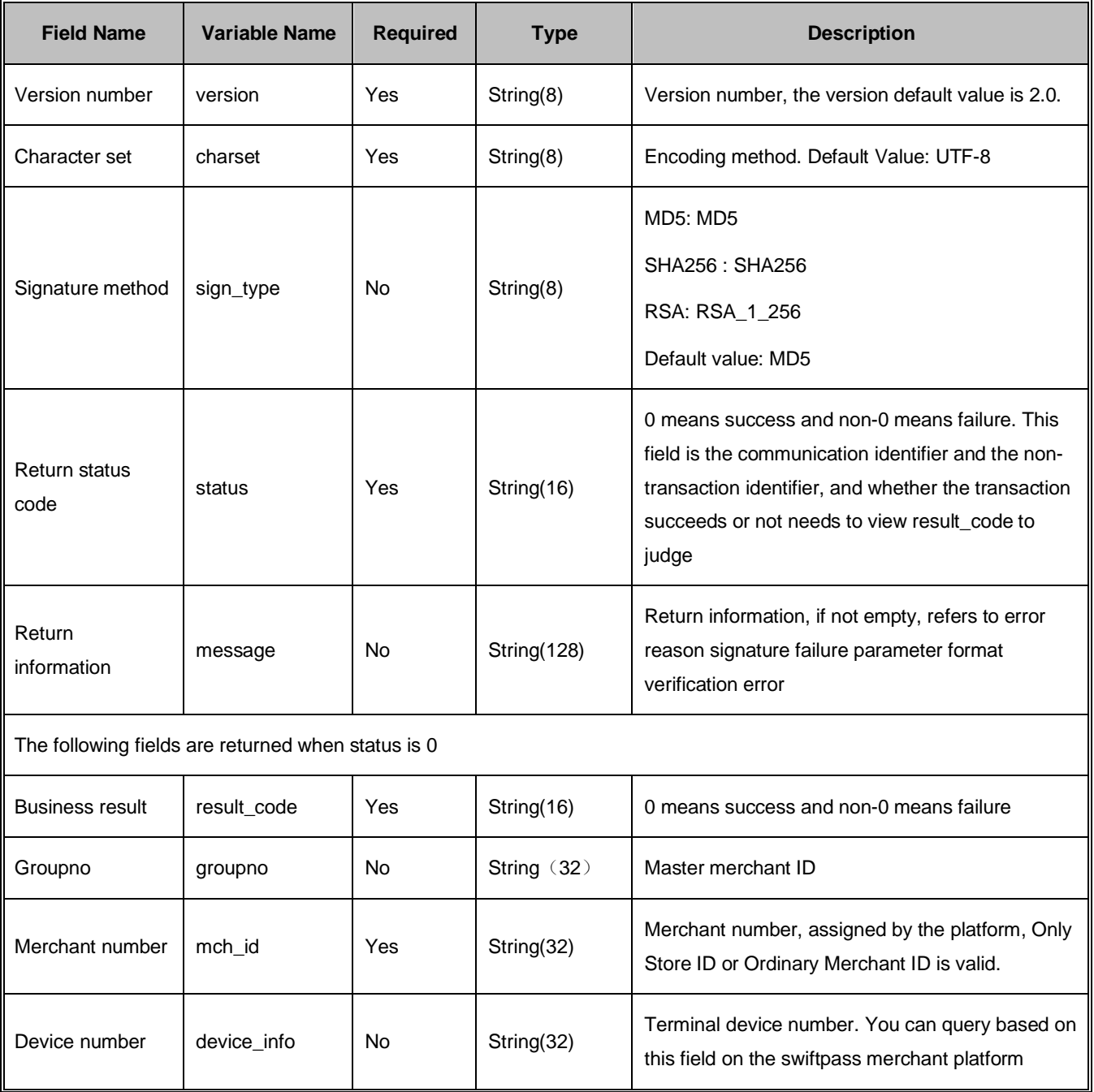

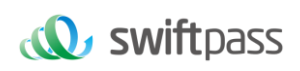

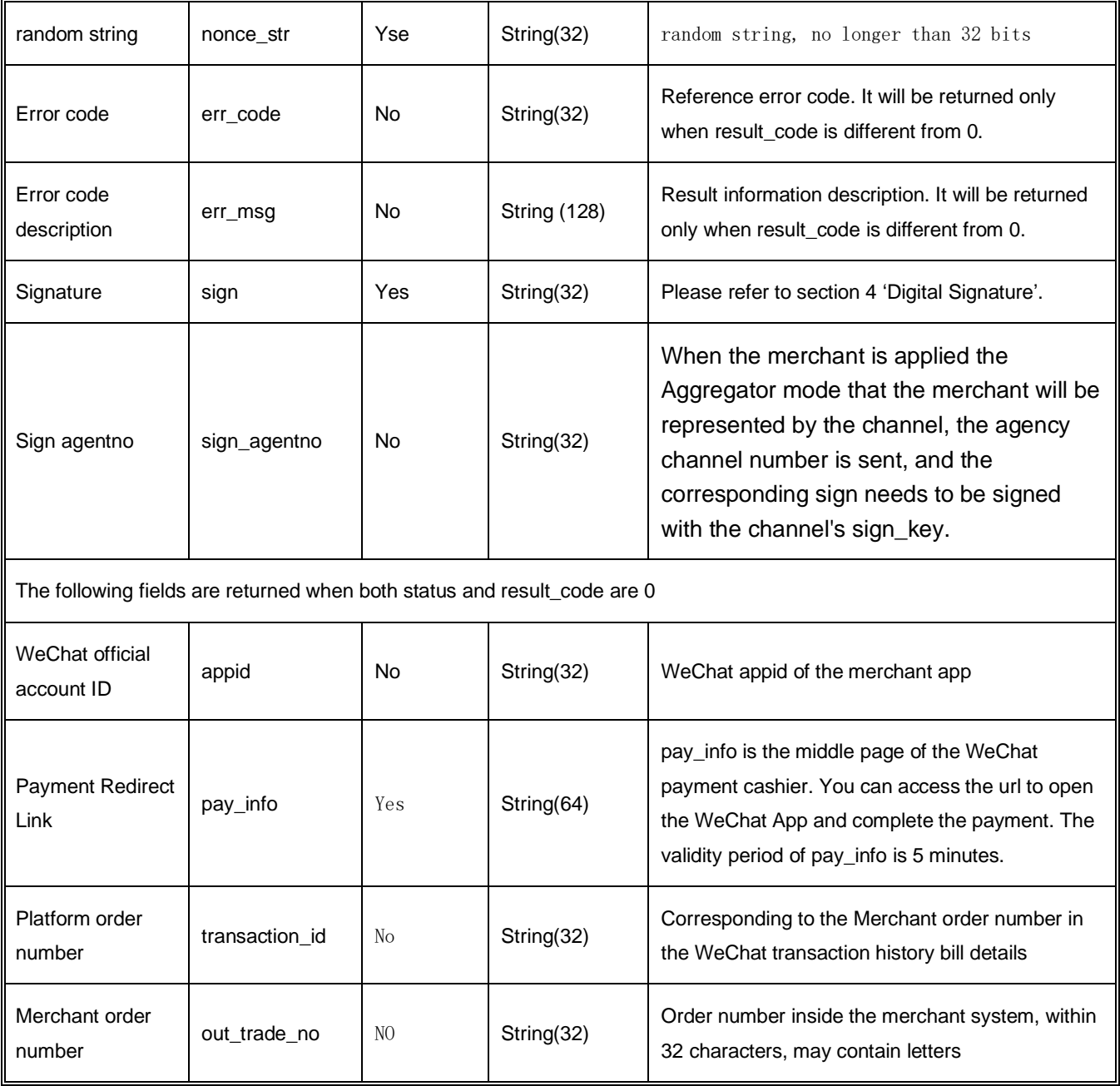

### **6.2 WAP payment notification interface**

### **6.2.1 Notification result parameter list**

The notifying URL is the parameter notify\_url submitted in the payment interface, the platform will send relevant payment and user information to the URL after the payment is completed, and the merchant needs to receive the processing information.

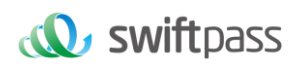

When the back-end notification is interactive, if the merchant's response received by the platform is not the pure string success or returns after over 5 seconds, the platform considers that the notification fails, and the platform will indirectly re-initiate notification through certain strategies (**with the notification frequency to be 0/15/15/30/180/1800/1800/1800/1800/3600 and the unit to be second**) to maximize the success rate of notification, but the platform does not guarantee that the notification will ultimately be successful.

Due to the resending of back-end notifications, the same notification may be sent to the merchant system multiple times. **The merchant system must be able to handle duplicate notifications correctly.**

It recommends, when receiving the notification for processing, first checking the status of the corresponding business data, determining whether the notification has been processed, and re-processing if it has not been processed or directly returning the success result if it has been processed. Before status check and processing of business data, data locks should be used for concurrency control to avoid data confusion caused by function reentry.

**Attention: After the merchant receives the notification parameters at the back-end, it**  must check the order number out trade no and the order amount total fee in the **notification parameter as well as the order and amount of the business system, and the database order status is only updated after consistency verification. There is no notification for refund transaction.**

**Suggestion: After creating an order and initiating payment, if the payment success notification request is not received within 5 minutes, it is recommended to initiate an order query interface, which is queried every 5 seconds, for a total of 12 queries.**

The back-end notification is performed by the notify\_url in the request, and the post method is returned to the data stream and the specific information is in a string of xml format (the merchant should pay attention when processing)

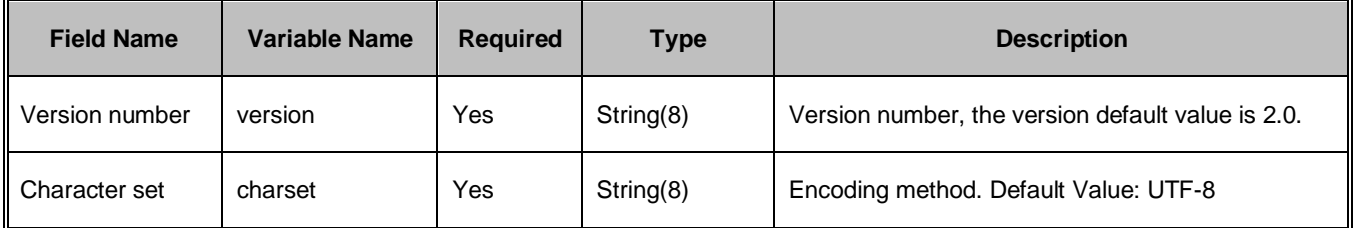

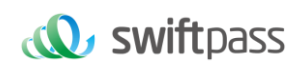

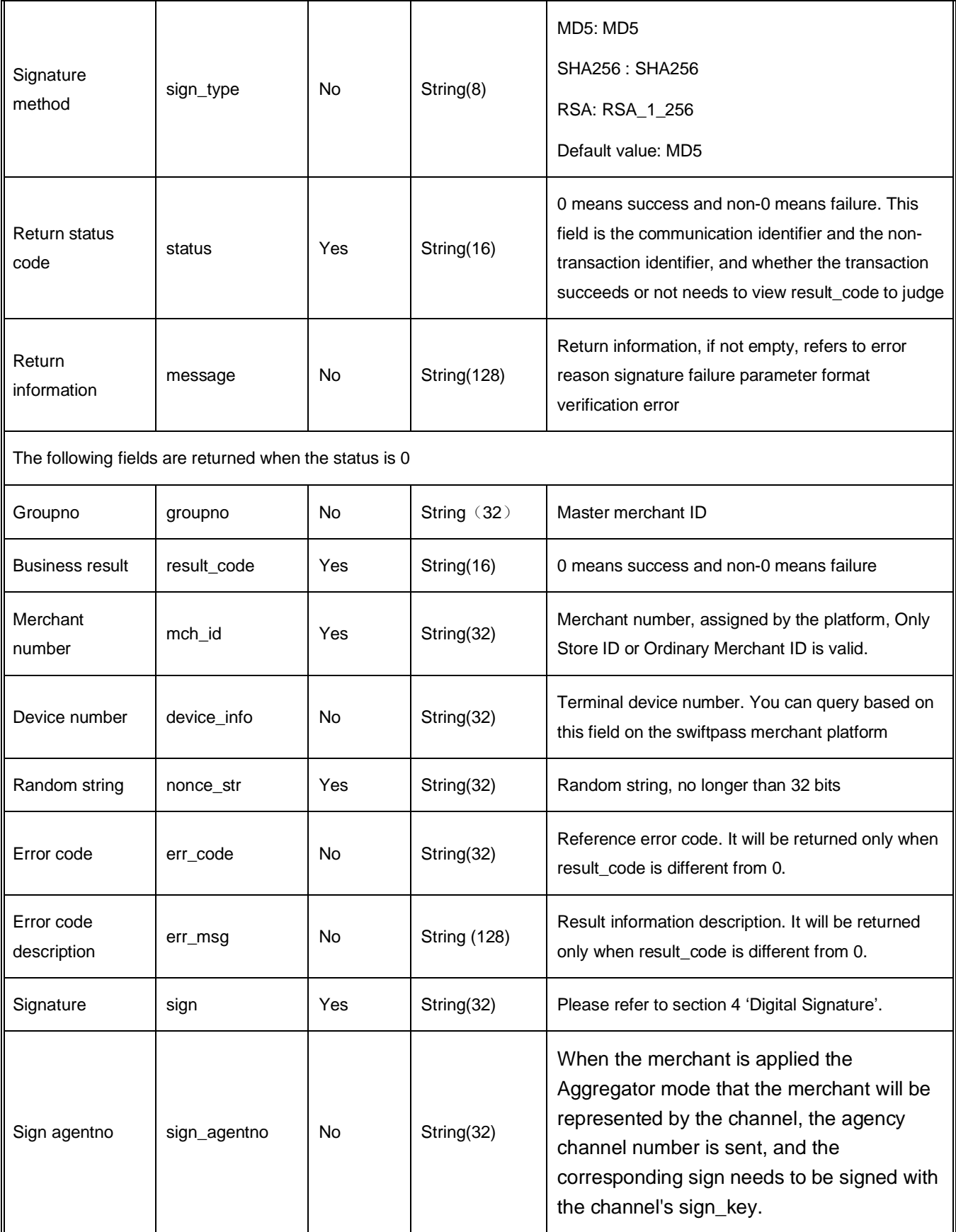

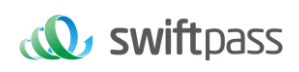

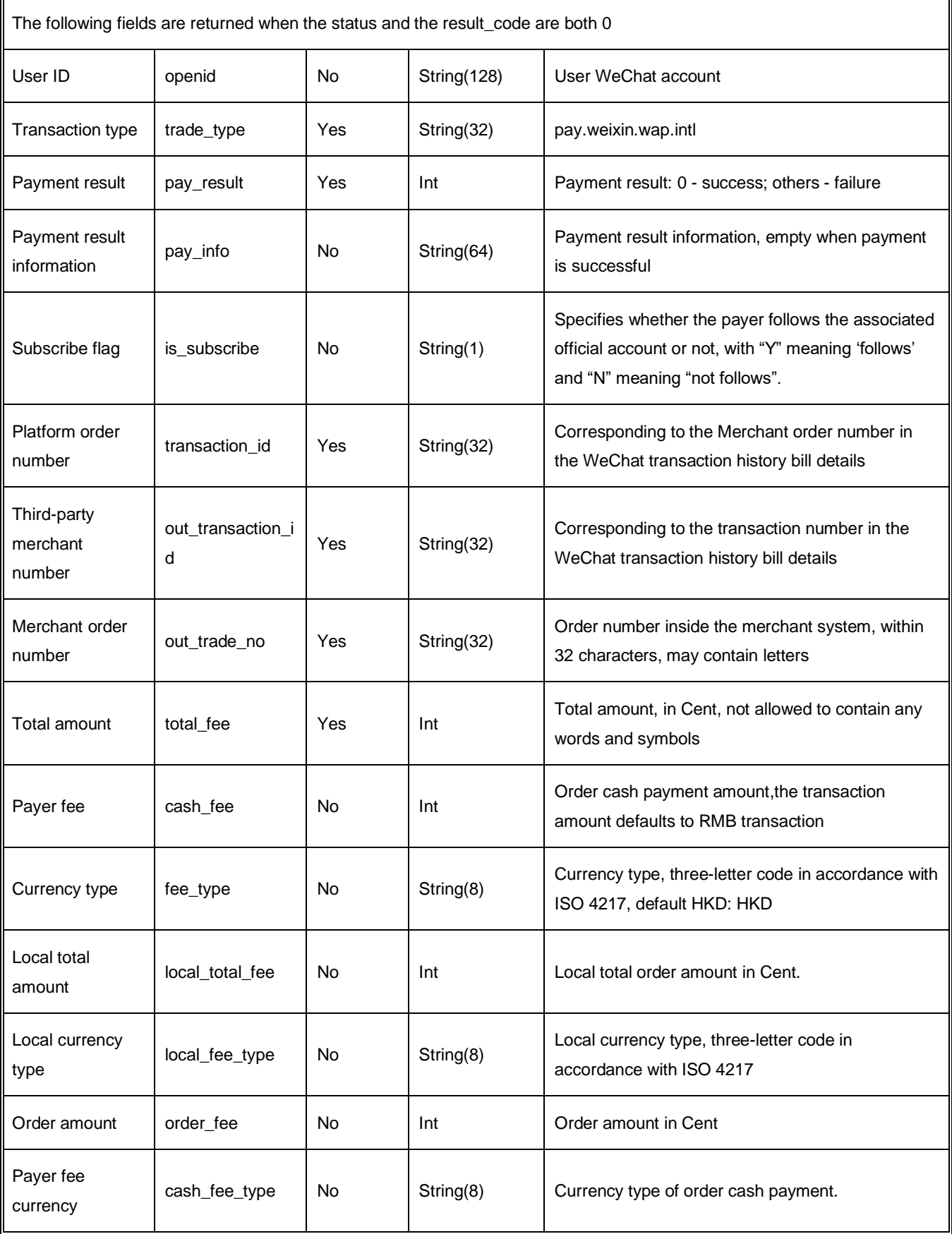

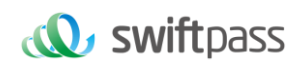

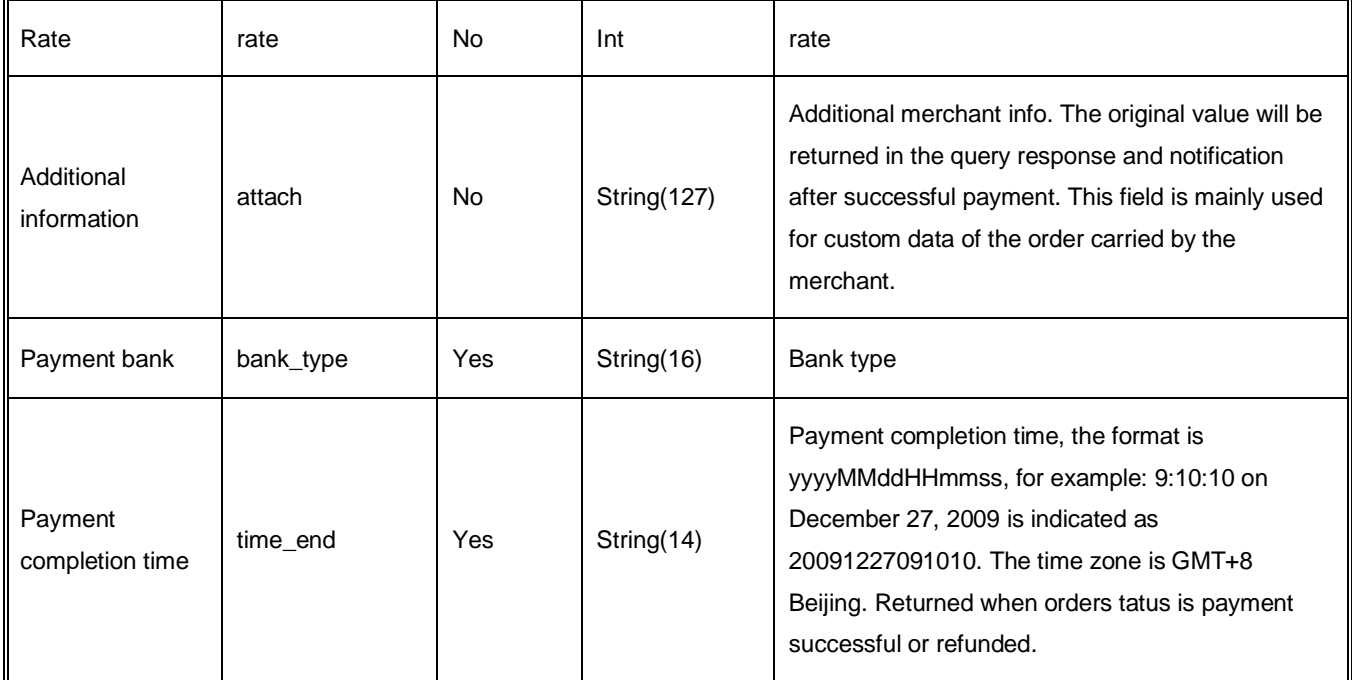

### **6.2.3 Back-end notification result feedback**

Back-end notification result feedback

The platform server sends a notification, the post sends the XML data stream, the merchant notify\_Url address receives the notification result, the receiving method demo is written (such as the callback method in php, the notify.aspx file in c# and the TestPayResultSerlet method in java), the merchant does business processing, and the processing result should be fed back in the form of a pure string as follows:

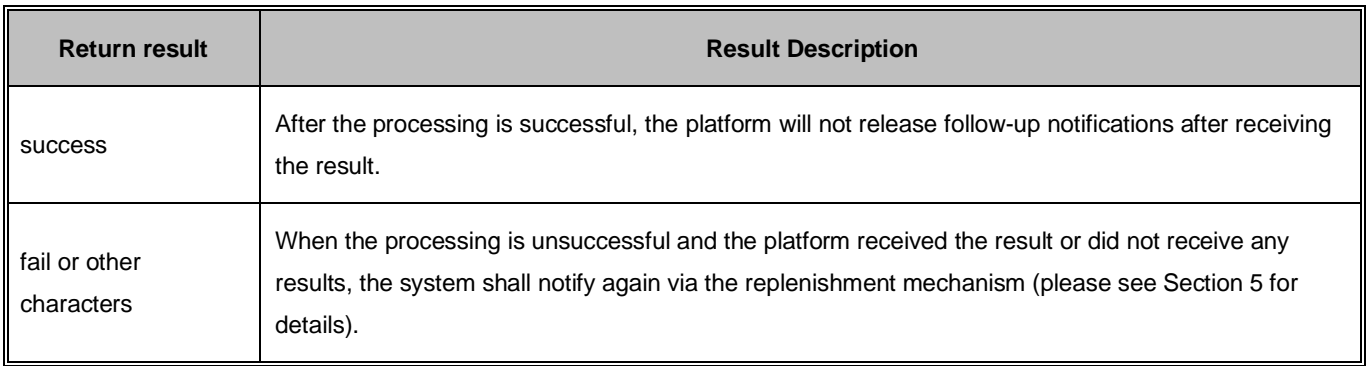

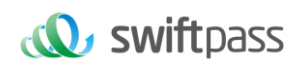

### **6.3 Order query interface**

### **6.3.1 Business function**

Query specific order information on the platform according to merchant order number or platform order number.

### **6.3.2 Interactive mode**

The back-end system calls the interaction mode

### **6.3.3 Request parameter list**

Request URL :<https://gateway.wepayez.com/pay/gateway>

POST request with content of XML

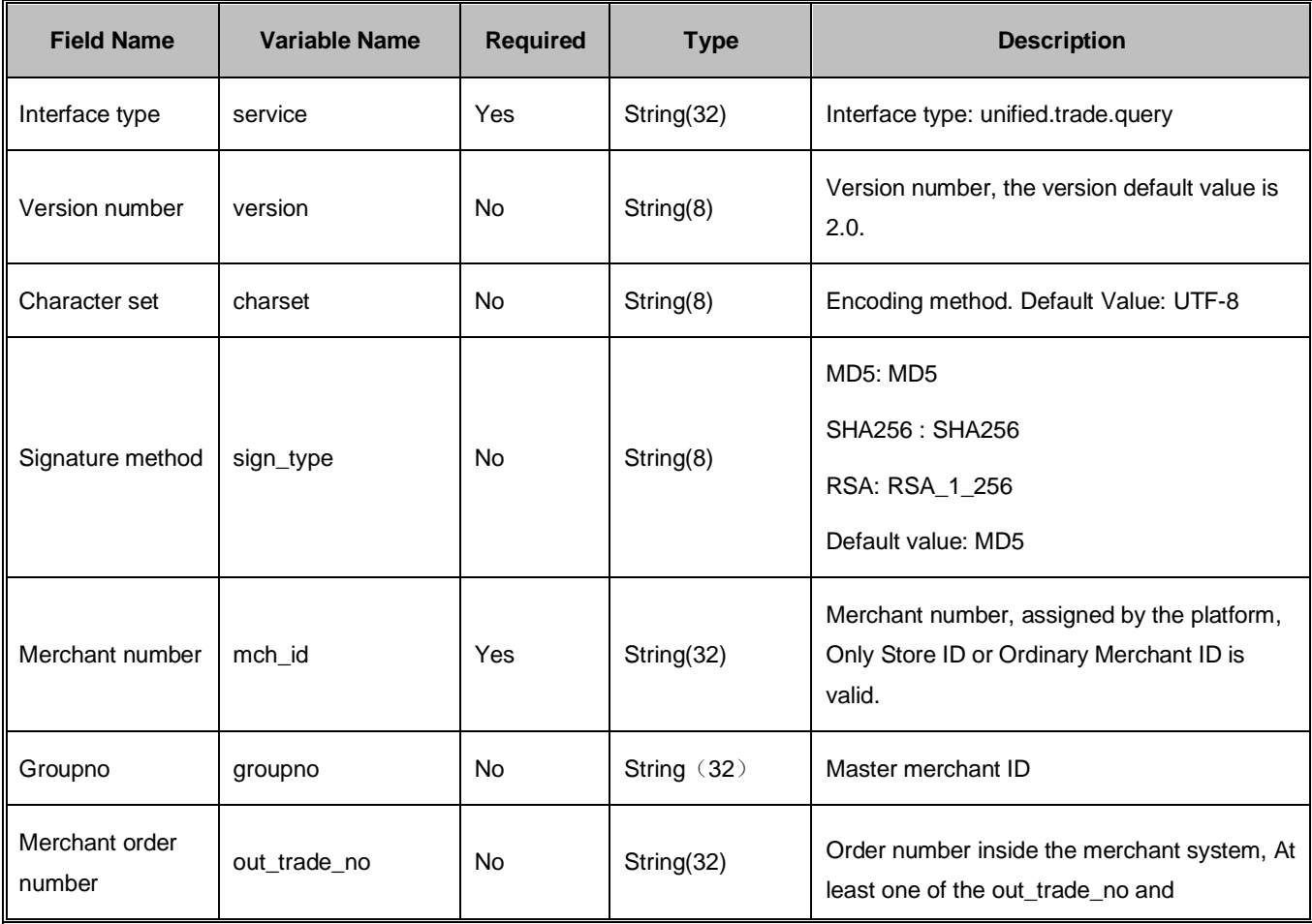

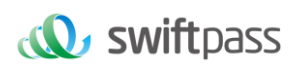

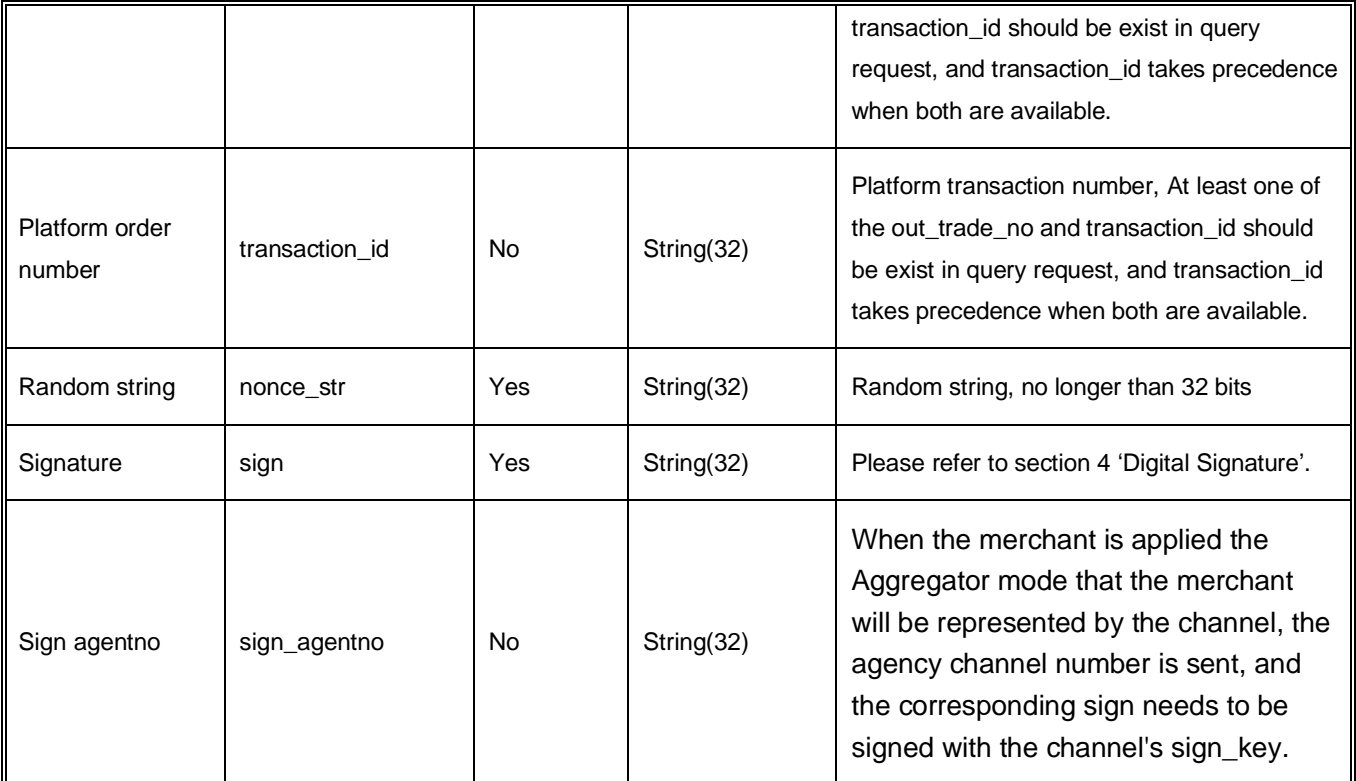

### **6.3.4 Return result**

### Data is returned in real time in XML format

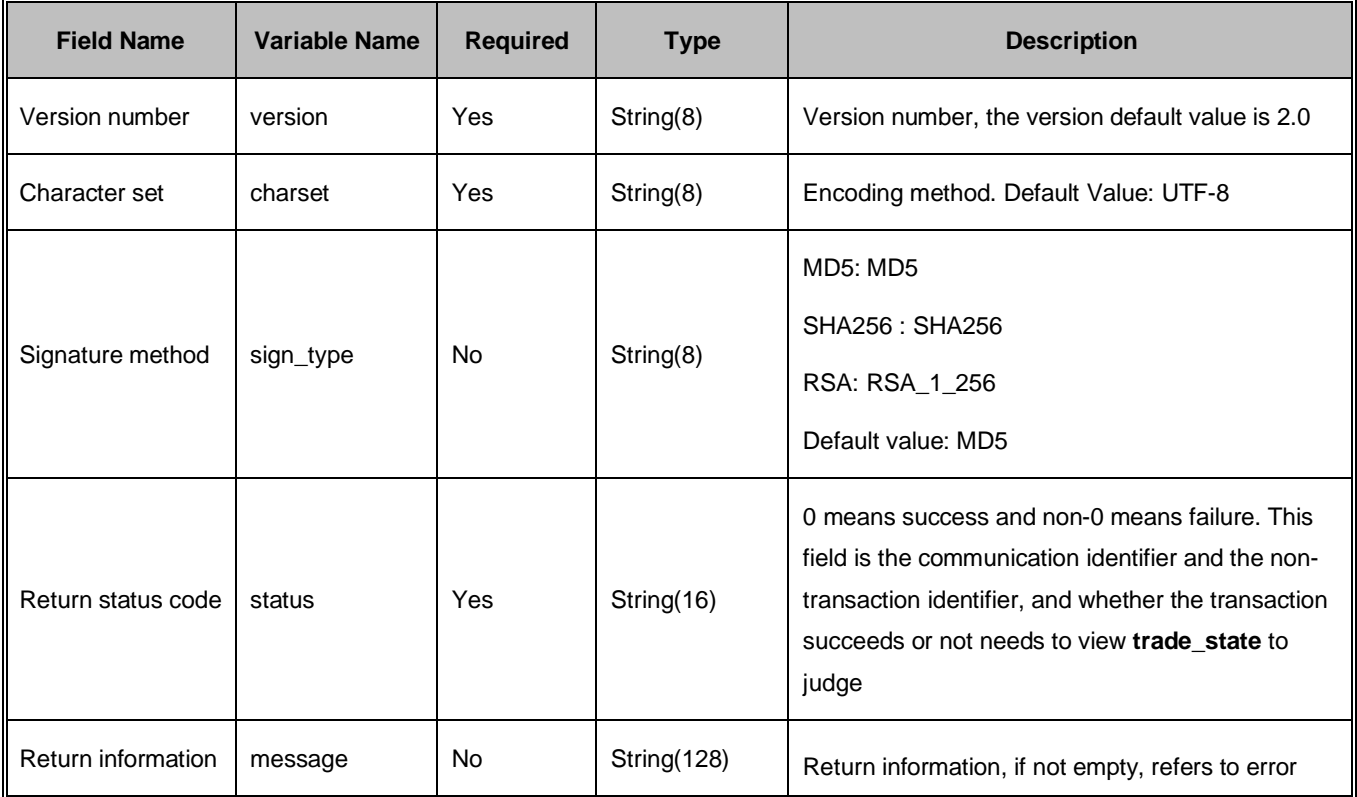

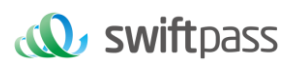

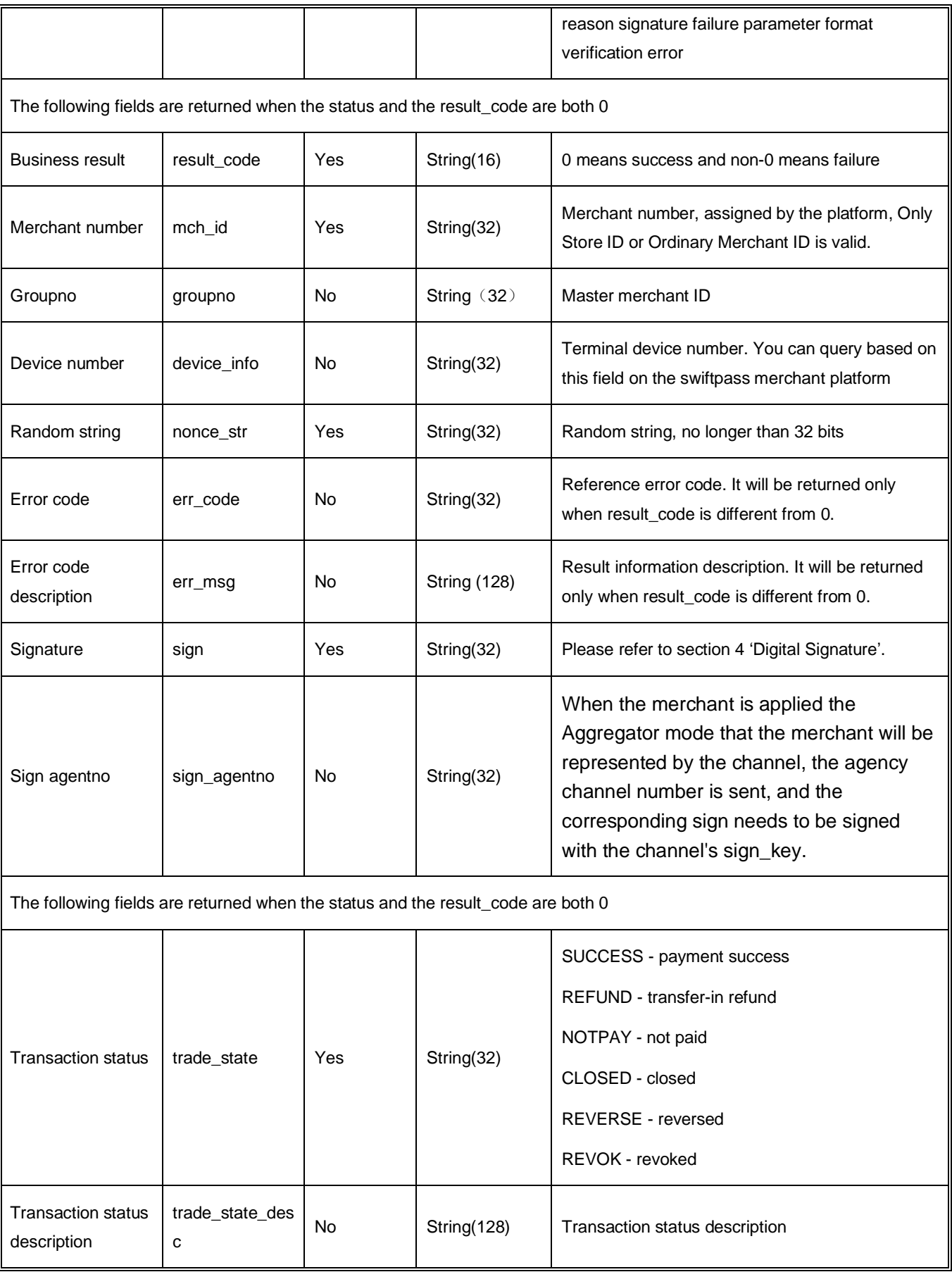

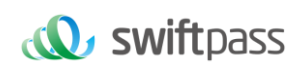

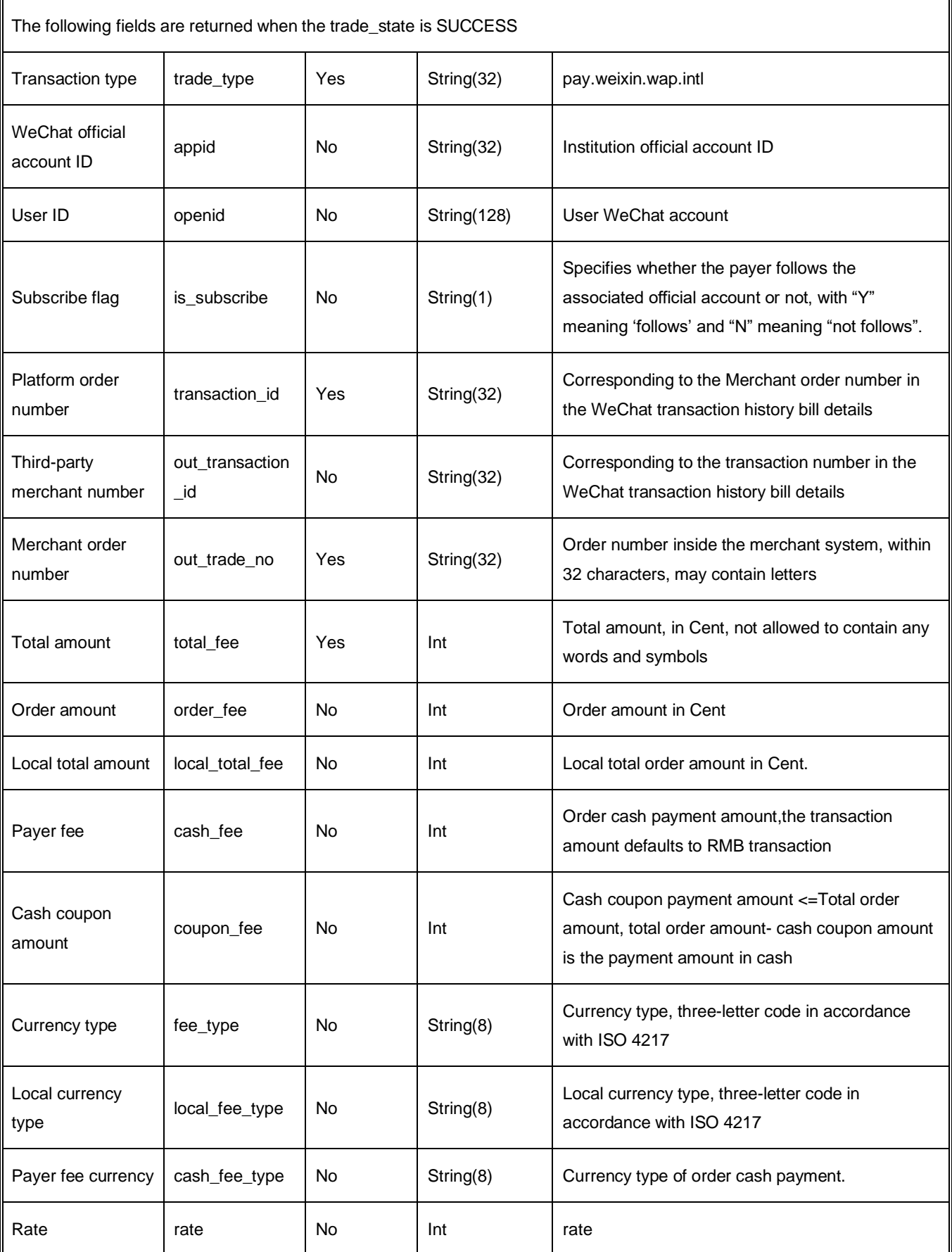

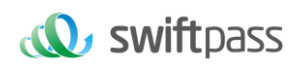

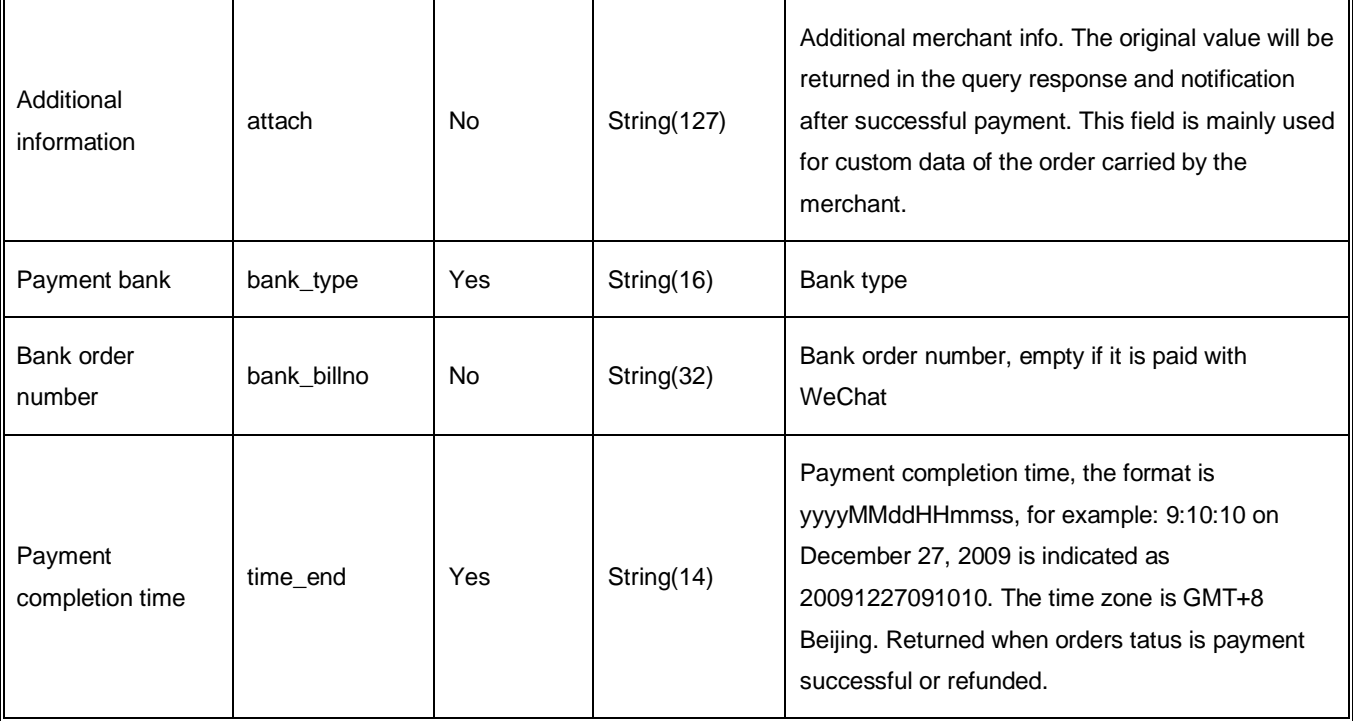

### **6.4 refund result interface**

### **6.4.1 Business function**

The merchant initiates a refund for an order that has been successfully paid, and the operation result is returned synchronously in the same session.

### **I. Refund method**

Currently, only the original way to return refund is supported.

Description: The refund to bank card is not real-time, the processing speed of each bank is different, generally within 1 to 3 business days after the refund is initiated.

A partial refund for the same order requires the same order number and different out\_refund\_no. Resubmit after a refund failure, adopting the original out\_refund\_no. The total refund amount cannot exceed the actual amount paid by the user (the amount of cash coupon cannot be refunded).

### **II. Refund Restriction**

Merchants should pay attention to the refund restriction during the refund operation to avoid initiating a failed refund request. Here are the main refund restrictions:

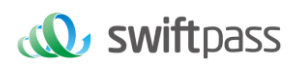

- 1. In the platform, as long as the cumulative refund amount does not exceed the total transaction amount, the transaction order can be refunded multiple times, and the refund request number (this parameter is in the refund interface) uniquely determines a refund, instead of determining a refund with transaction number. The refund request form number is generated by the merchant, so the merchant must guarantee the uniqueness of the refund request form. In the process of refund, the merchant should pay special attention that only another refund can be initiated if the refund failure can be determined.
- 2. Currently, most banks support full refunds and partial refunds, but a few banks do not support full refunds or partial refunds, or do not support refunds. In this case, the merchant may coordinate with the seller and reversely pay to the WeChat account.
- 3. Currently, only the keyless refund interface is provided. For merchants who want a key refund interface, please contact the Business Description Division.

### **6.4.2 Interactive mode**

The back-end system calls the interactive mode

### **6.4.3 Request parameter list**

Request URL :<https://gateway.wepayez.com/pay/gateway>

POST request with content of XML

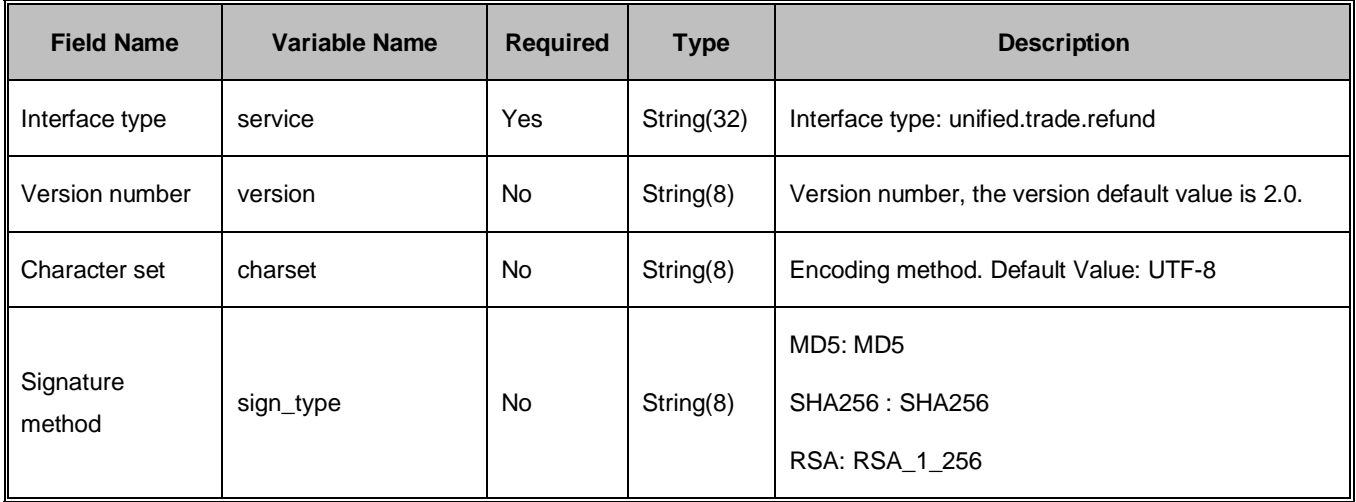

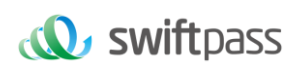

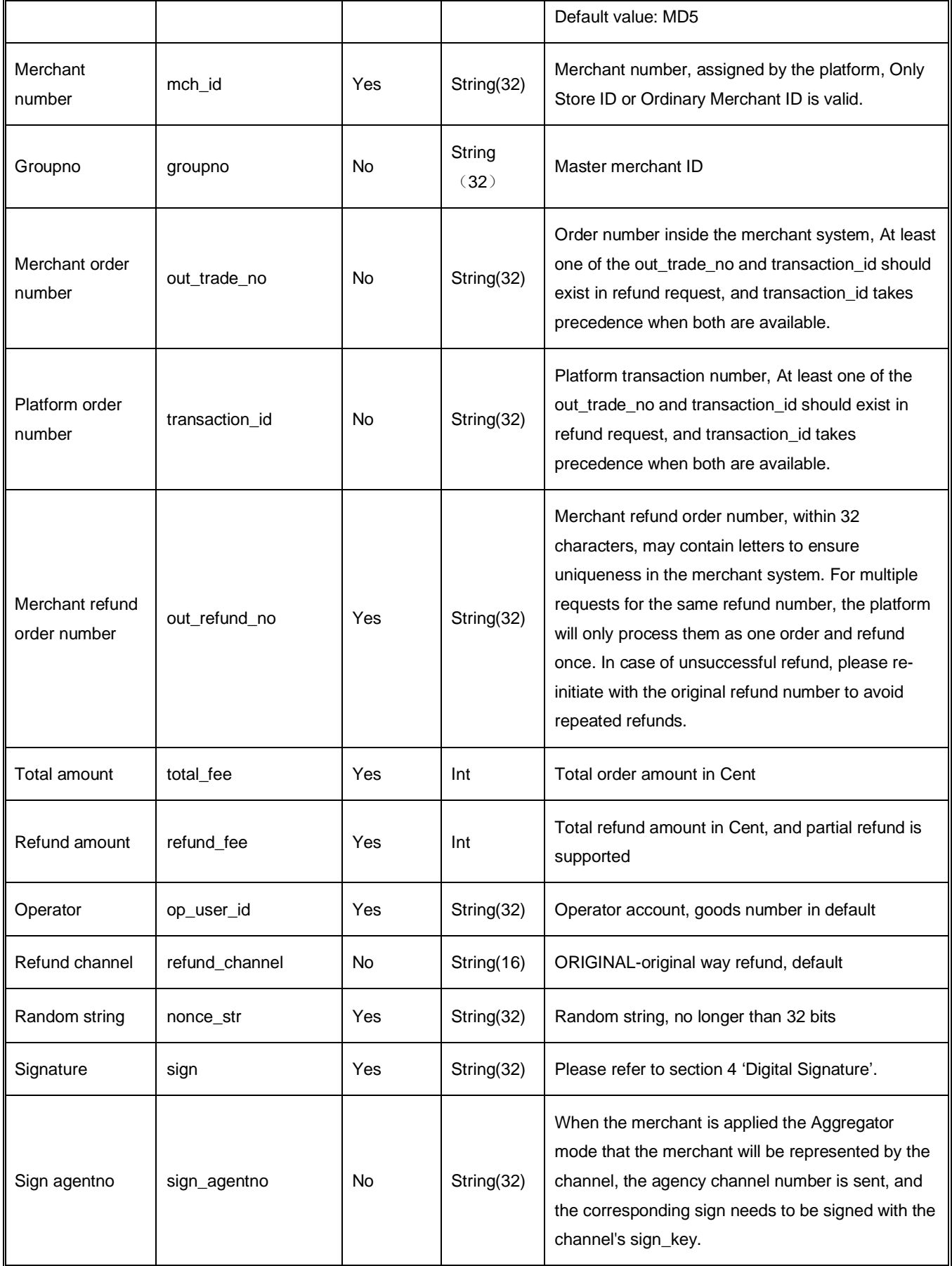

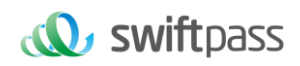

### **6.4.4 Return result**

### Data is returned in real time in XML format

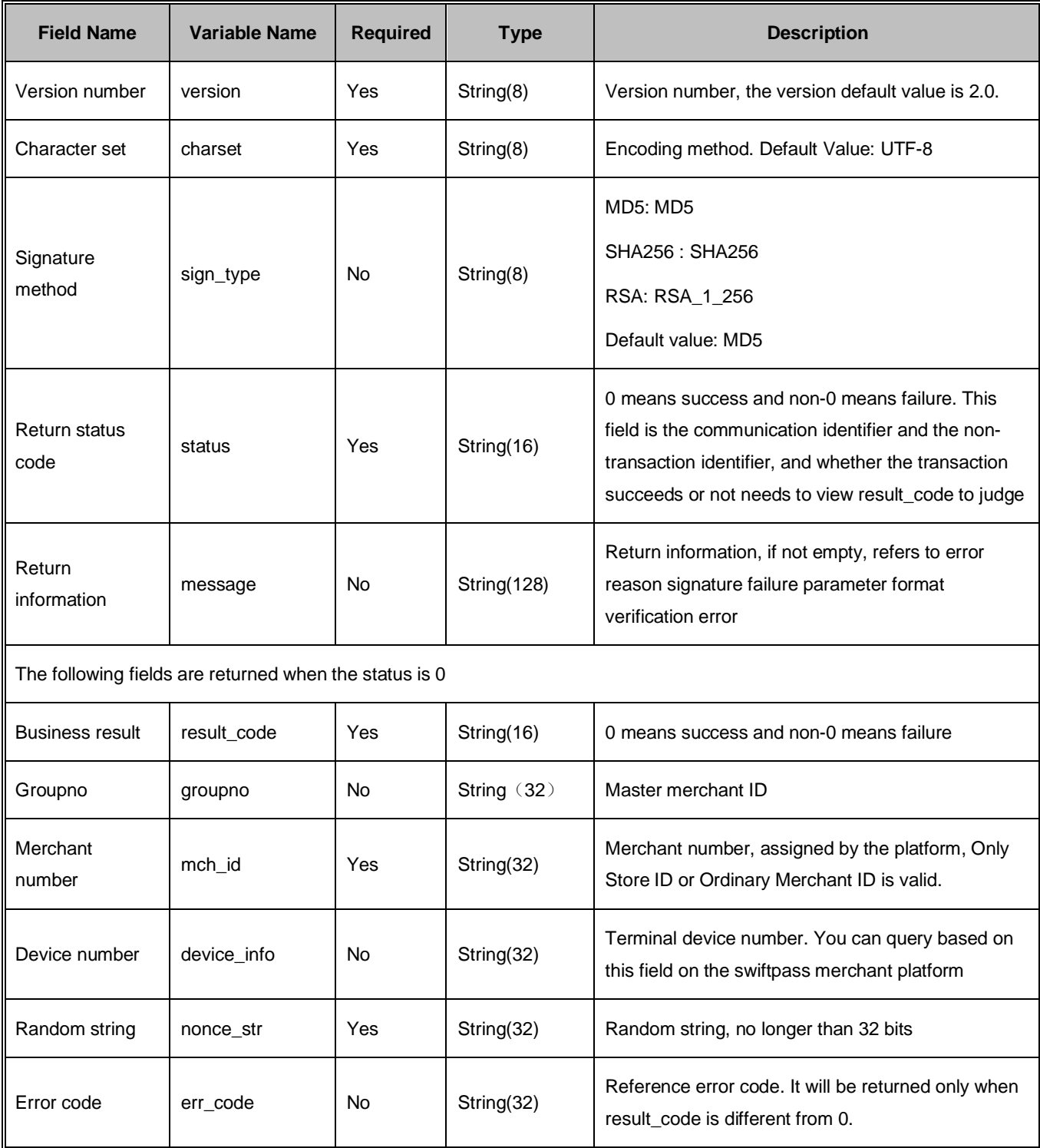

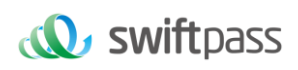

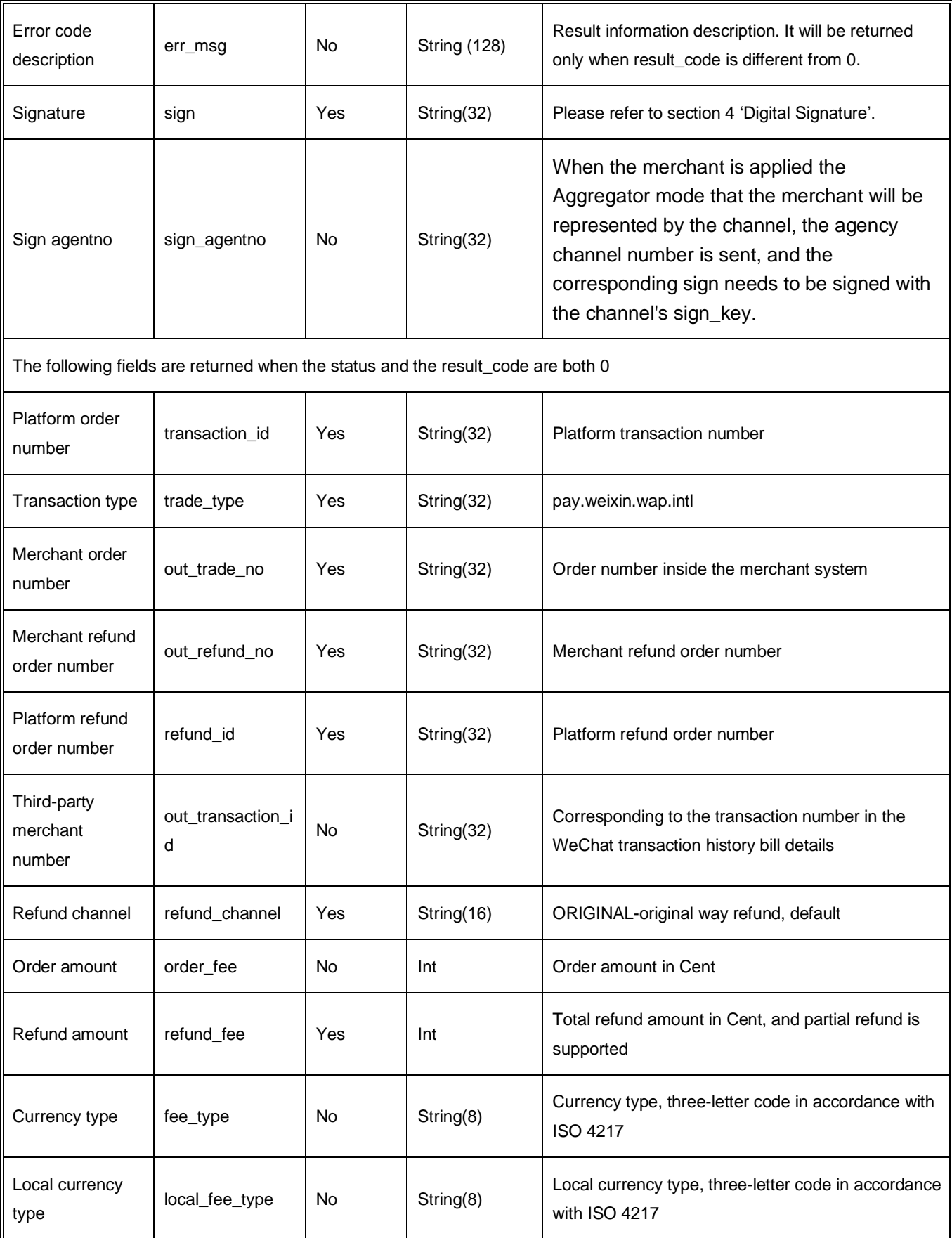

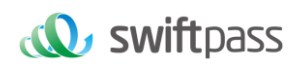

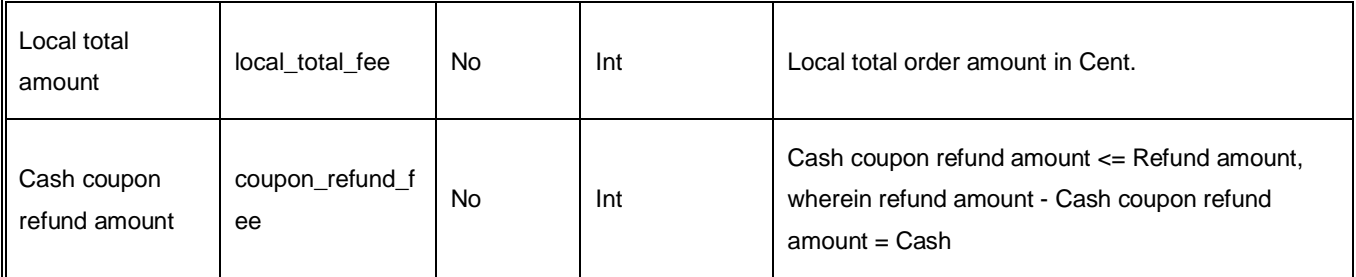

### **6.5 Close Order Interface**

### **6.5.1 Business function**

If the payment of order of the commercial tenant fails, then it's required to generate a new order number to re-initiate payment, and the original order number needs to be invoked for closing to avoid repeated payment. After an order is placed in the system, if the payment of users is time out, the system will exit and no longer accept the payment to avoid ongoing payment of users, and please invoke close order interface.

### **6.5.2 Interactive mode**

Request: Background interaction mode Response: Background interaction mode

### **6.5.3 Request Parameters**

Request URL :<https://gateway.wepayez.com/pay/gateway>

POST request with content of XML

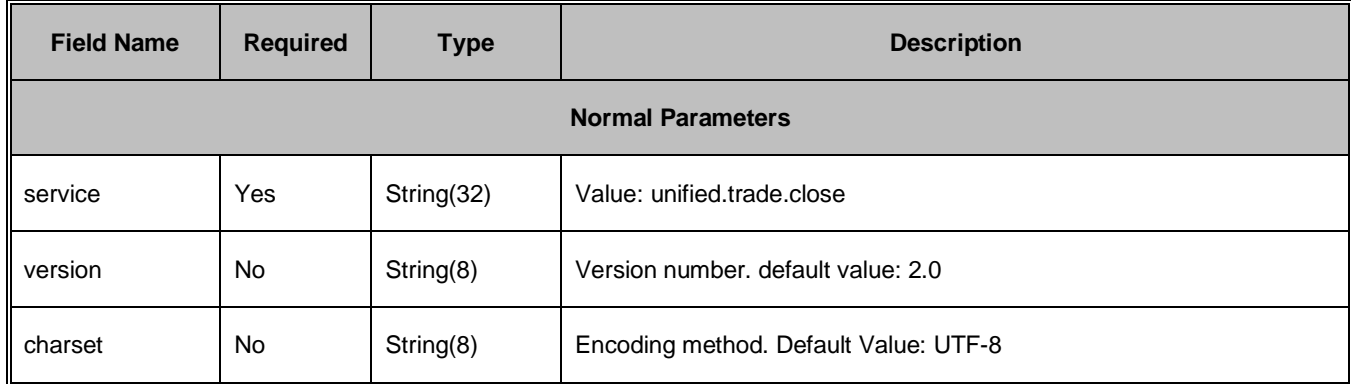

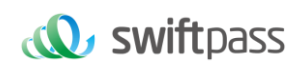

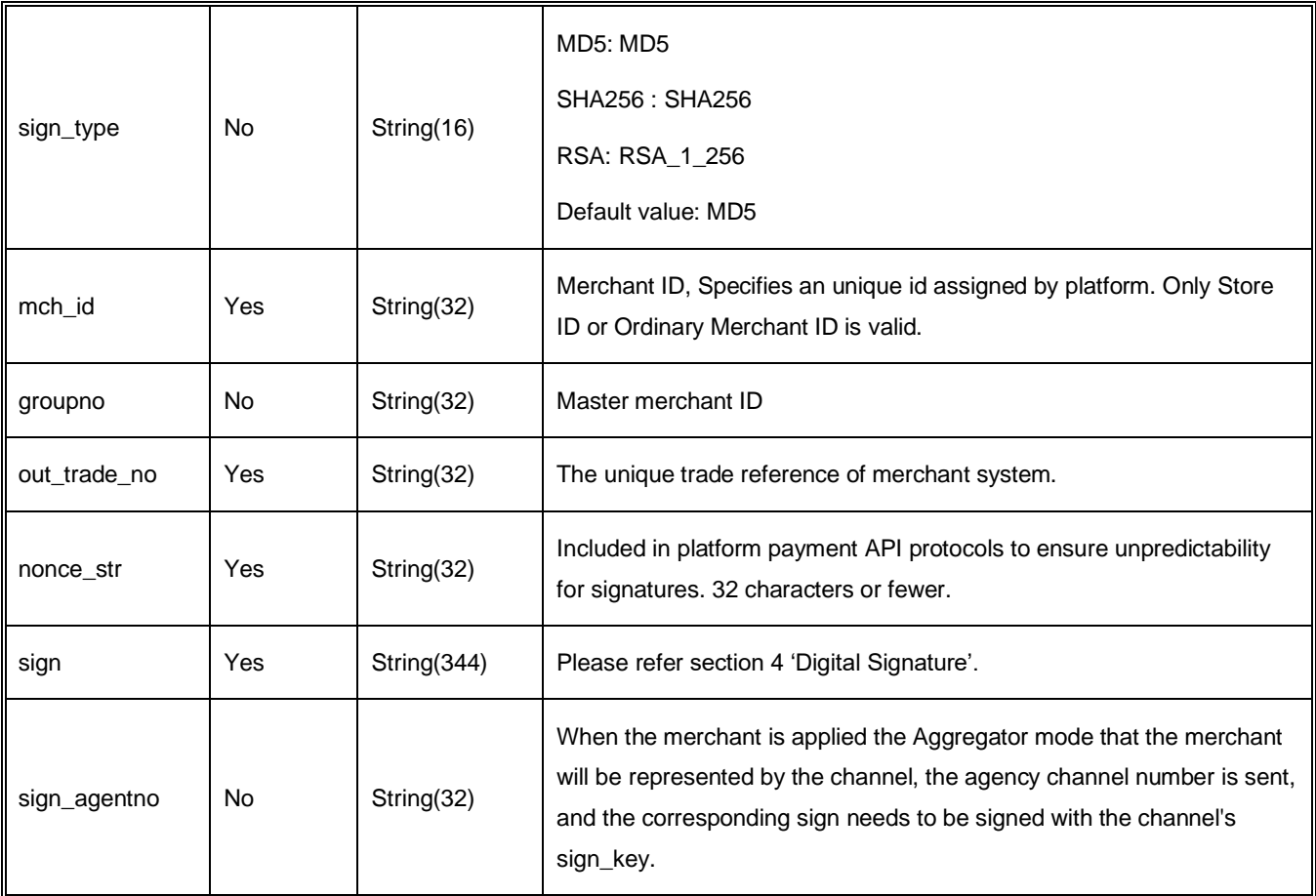

### **6.5.4 Response result**

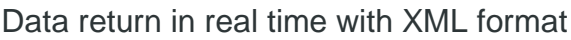

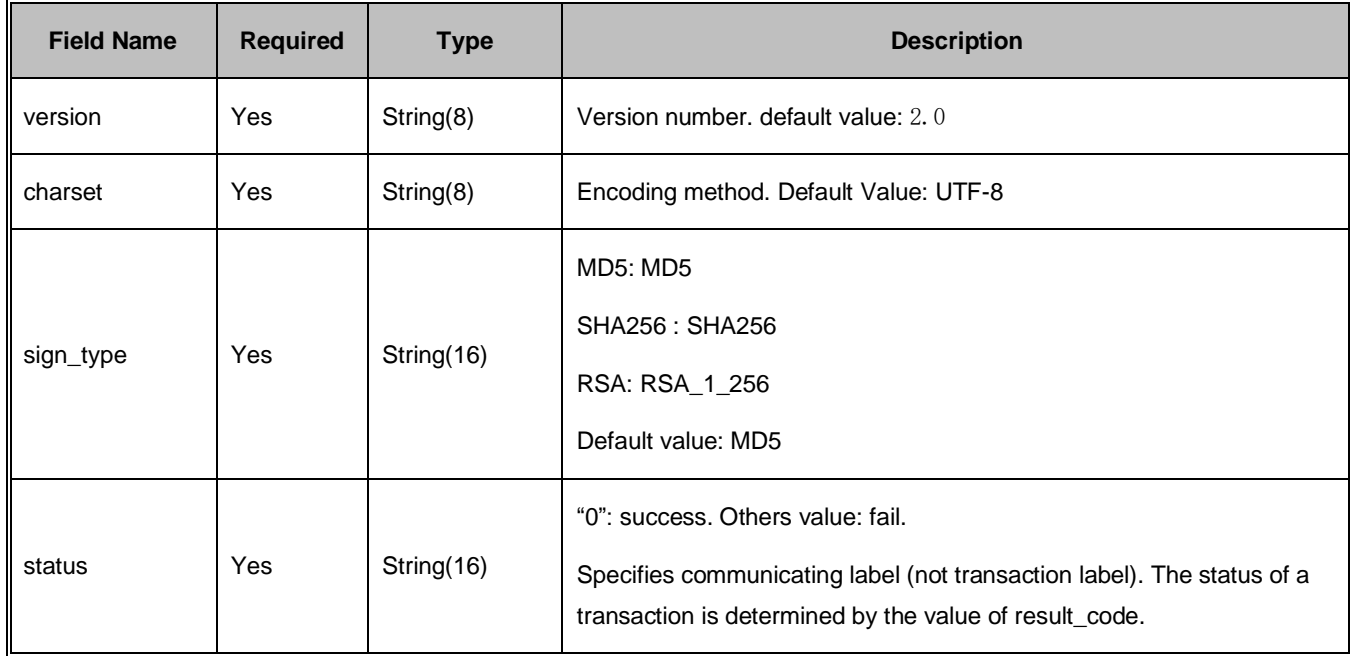

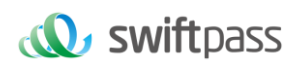

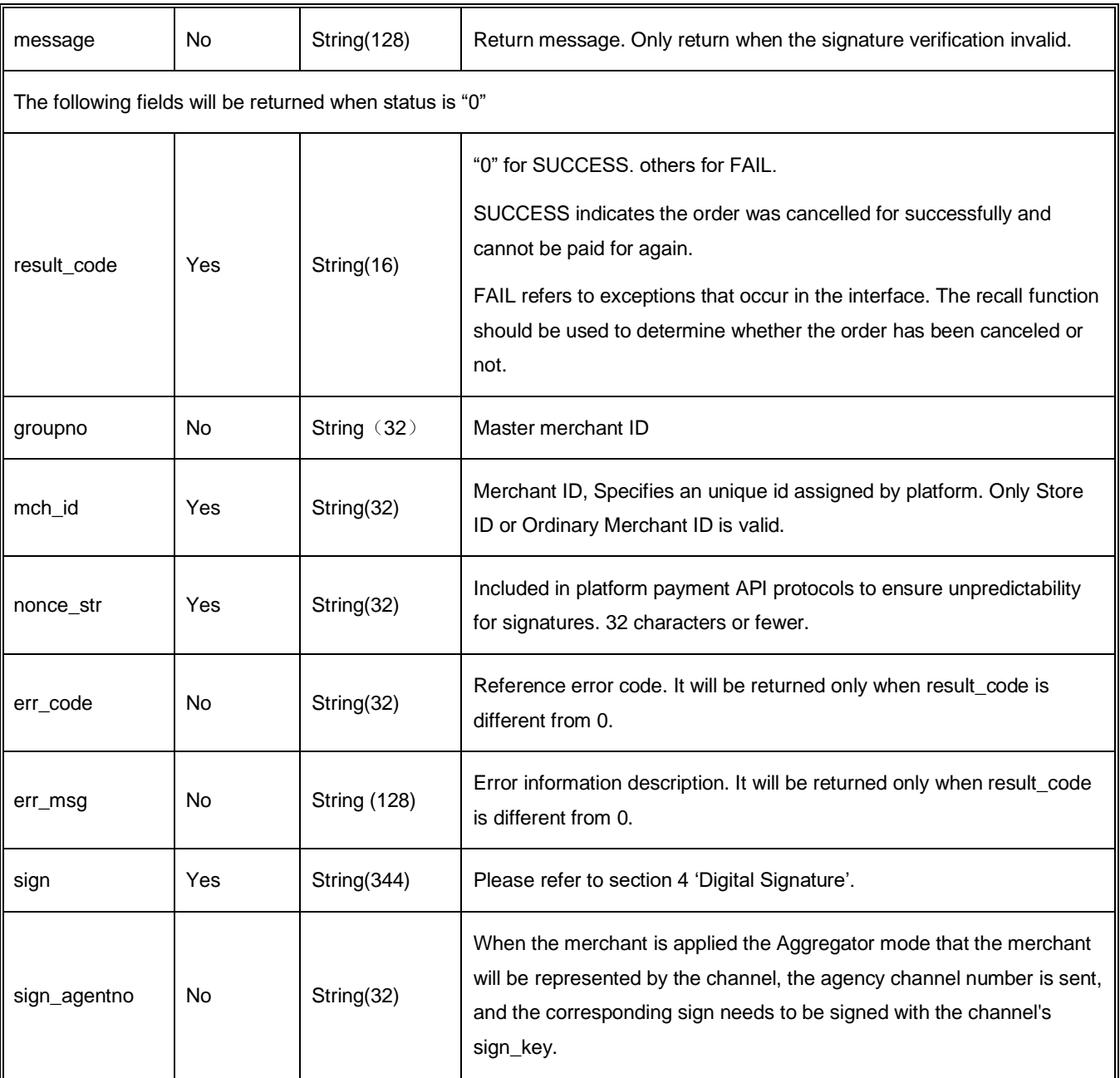

### **7 Notes**

- 1. All units involved in amount are in Cent, the smallest unit is 1 Cent and there shall be no decimals
- 2. The notify\_url refers to that the platform server directly initiates a request from the back-end to the merchant server, and the merchant cannot check user cookie or session when

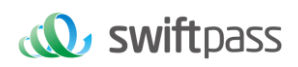

processing; the merchant's updating DB and other delivery processes need to be after the notify\_url is completed to ensure that the platform replenishment can be successfully replenished when there is a loss.

- 3. notify url may repeat the notification, and the merchant needs to do de-duplication processing to avoid multiple shipments
- 4. notify\_url receives notification, the merchant processes successfully or checks whether the order has been processed, it needs to return the symbolic pure string success for successful processing, and the string success is not case sensitive; if we did not receive the returned success, our server continues to send a notice to you and will no long notify after three hours; assuming that all orders are not returned success, it will increase the notification load of our server. In the worst case, there may be a delay in the normal notification to the merchant; in addition, we will urge you to improve, if it is not improved for a long time, the R&D or operation and maintenance technology will take control measures on the payment interface opened by you.
- 5. Other matters needing attention
	- (1) Parameter case

Please pay attention to character case required in the file

(2) Parameter format

All incoming parameters are of string type. Please pay attention to specific requirements in the document.

(3) Timestamp

Please use the Linux timestamp, and mind the string format.

(4) The same Merchant order number payment

If the merchant order payment fails, a new order number needs to be generated to re-initiate the payment. The original order number needs to be called to avoid repeated payment. After an order is placed in the system, the user pays overtime and the system exits and no longer accepts, please call the cancellation interface to prevent the user from continuing.

Note: The cancellation interface cannot be called immediately after the order is generated, and the minimum call interval is 5 minutes.

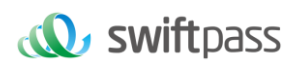

6. Request swiftpass gateway If there is no clear result of synchronization within 10 seconds, it can be considered that the transaction request has timed out

### **Error Code**

### **8.1 Swiftpass error code**

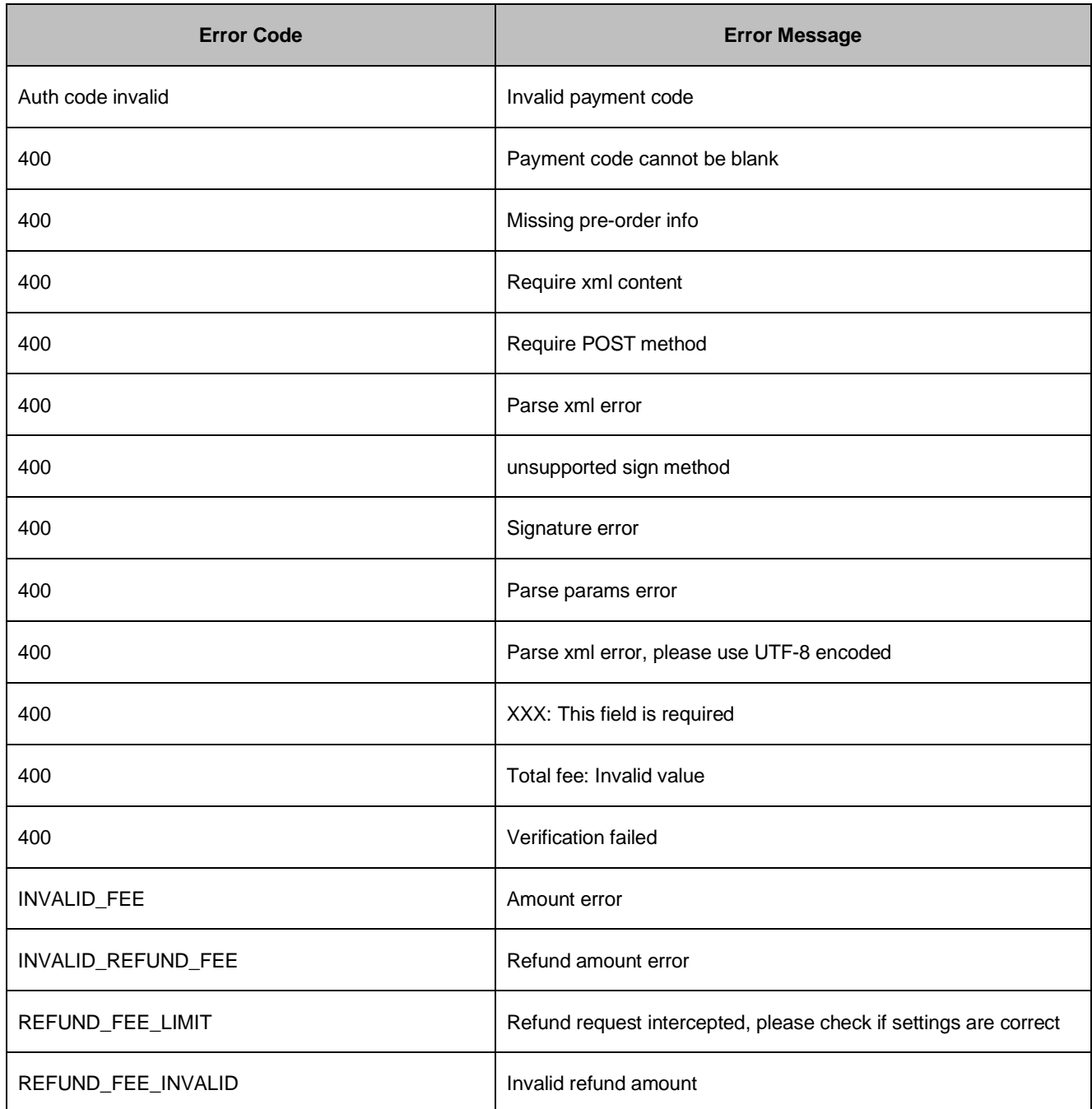

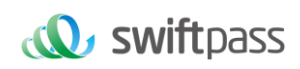

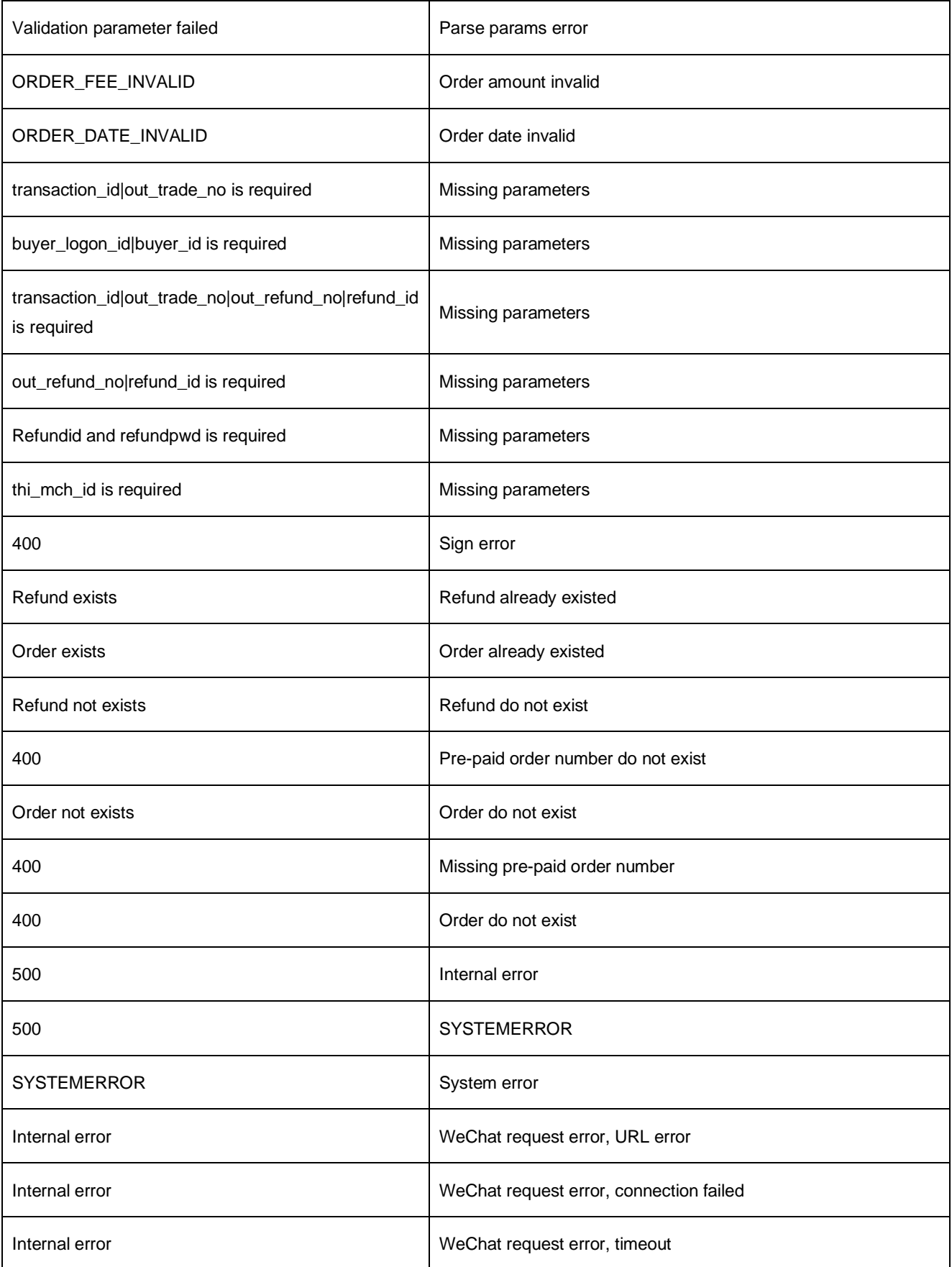

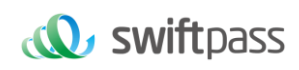

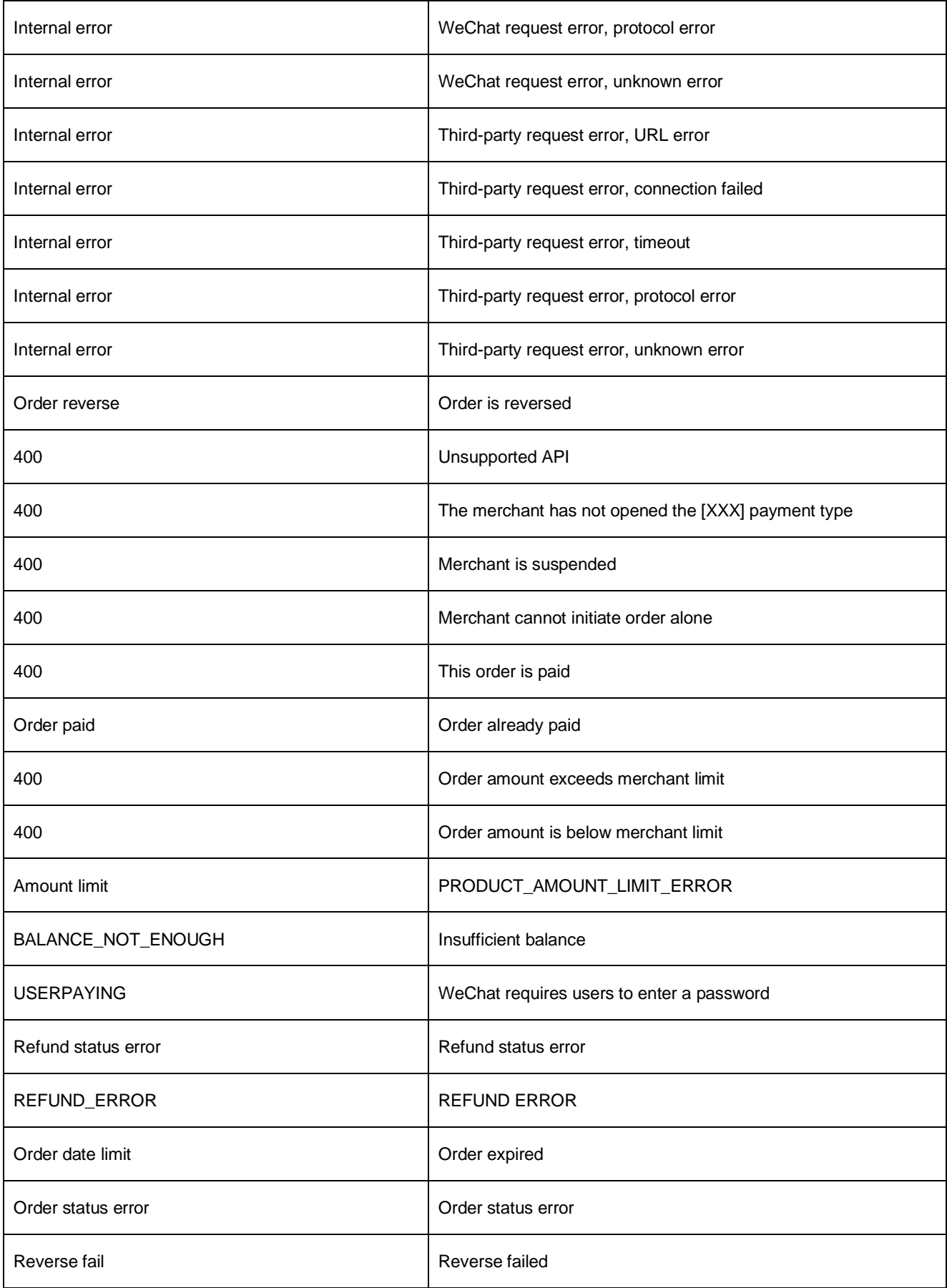

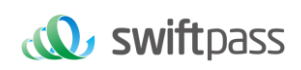

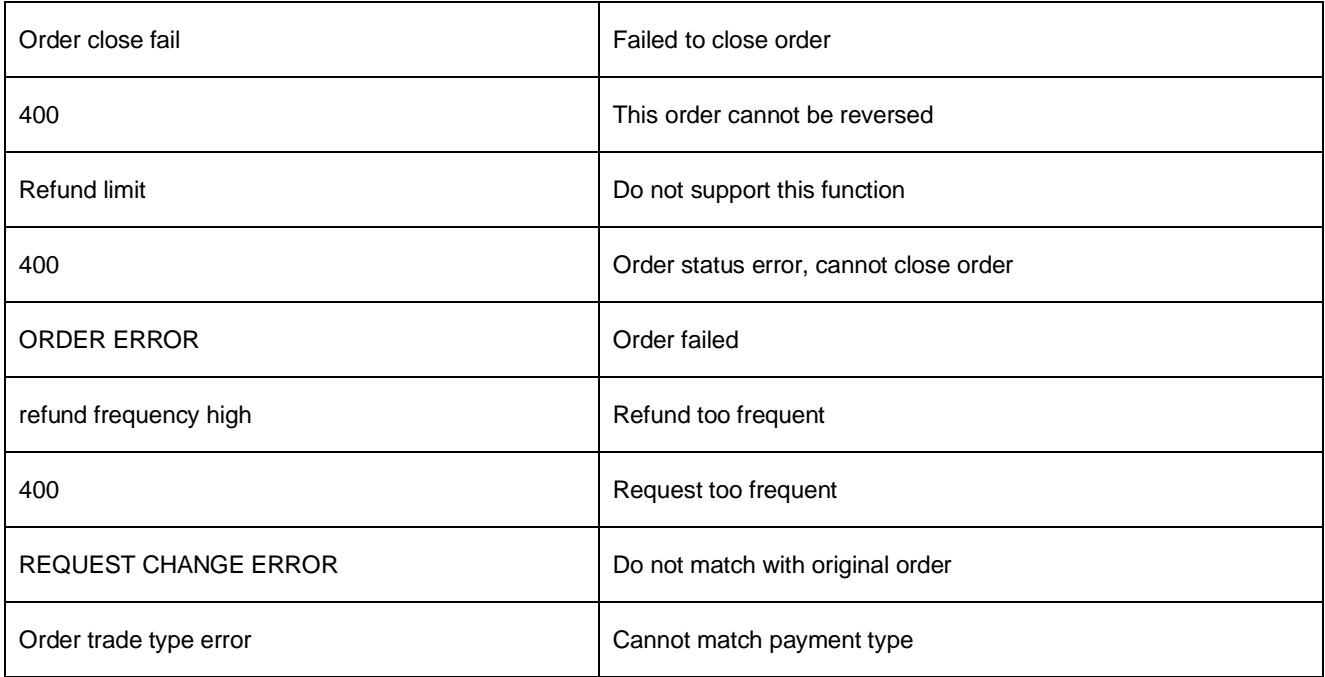

### **8.2 WeChat error code**

Please check below link for details.

[https://pay.weixin.qq.com/wiki/doc/api/wxpay/en/fusion\\_wallet/H5Payment/chapter3\\_3.shtml](https://pay.weixin.qq.com/wiki/doc/api/wxpay/en/fusion_wallet/H5Payment/chapter3_3.shtml)

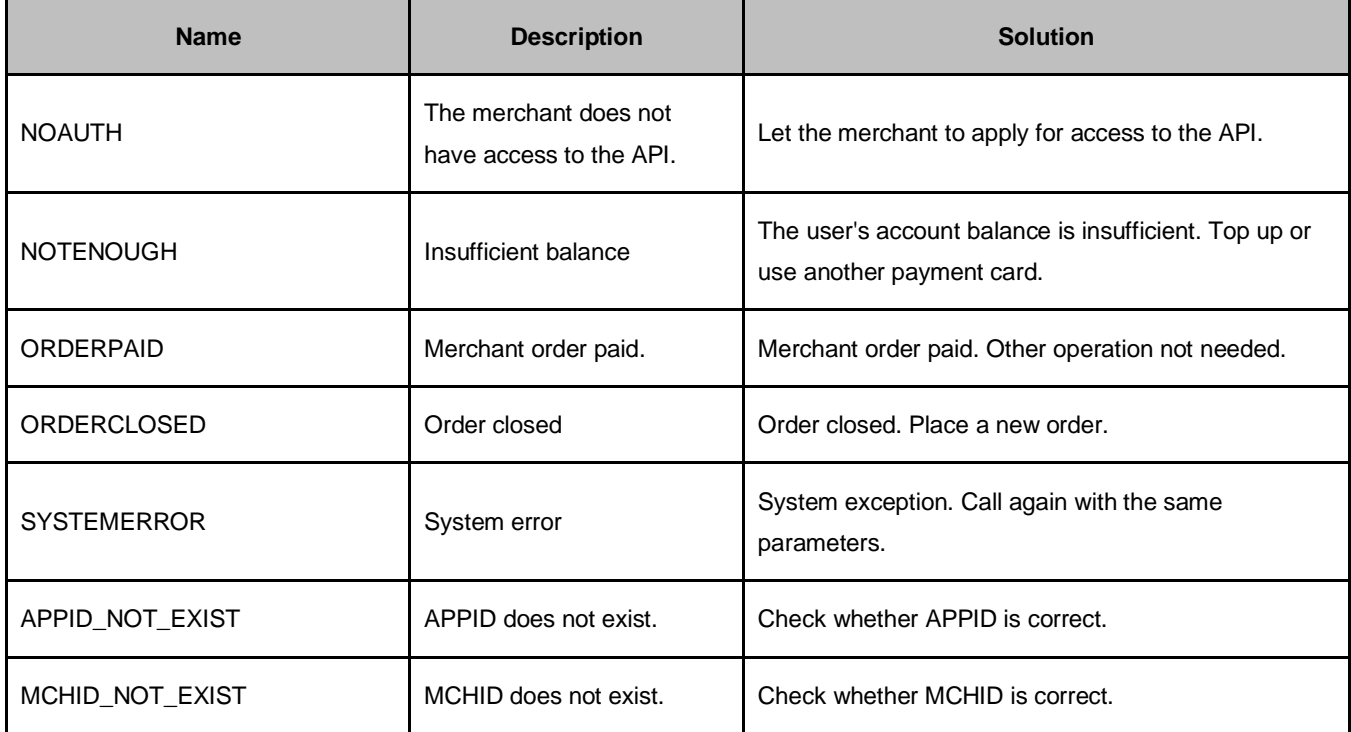

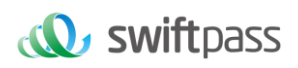

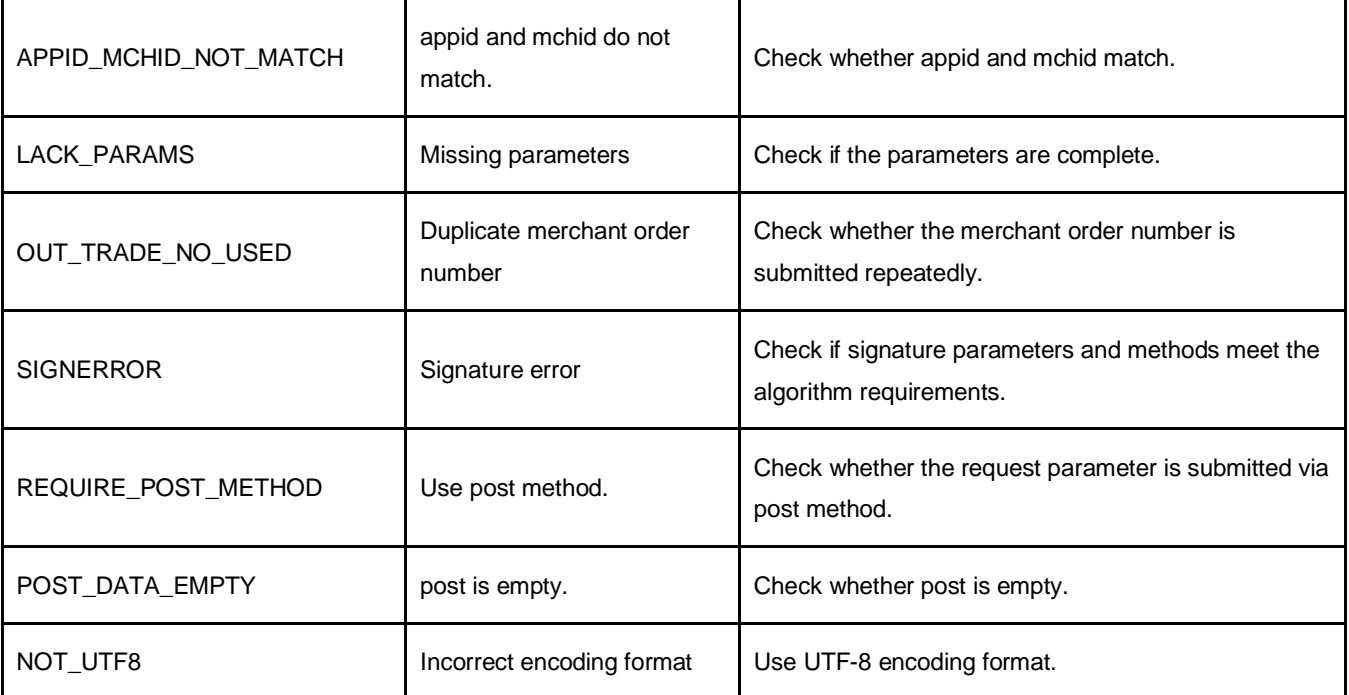